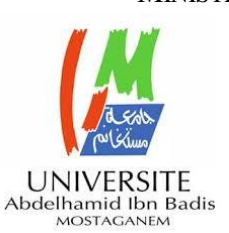

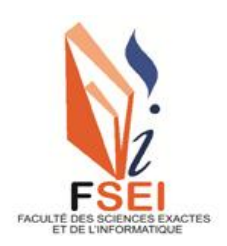

**Faculté des Sciences Exactes et d'Informatique Département de Mathématiques et informatique Filière : Informatique**

# MEMOIRE DE FIN D'ETUDES

Pour l'Obtention du Diplôme de Master en Informatique

Option : **Ingénierie des Systèmes d'Information**

THEME :

# **Solutions informatiques pour les établissements médicaux : Gestion et Aide au Diagnostic Médical.**

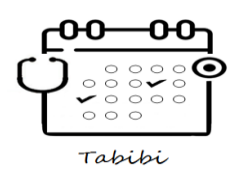

# Étudiantes : « **SEDDJAR Nour Imene** »

« **TIGHRINE Chaimae Fatiha** »

Encadrant : « MOUMENE Mohammed Elamine »

Année Universitaire 2022-2023

# **Remerciement**

*Nous tenons à remercier les personnes les plus chères à nos cœurs, à nos familles d'exceptions pour leurs soutiens moraux et leurs présences permanentes. En premier lieu, Nous tenons à exprimer notre profonde gratitude à monsieur MOHAMMED LAMINE MOUMENE, pour nous avoir encadré avec un grand cœur, pour sa disponibilité, pour les précieux conseils constructifs et n'oublions pas sa patience et gentillesse.*

*Nous tenons aussi à exprimer nos remerciements et sentiments les plus respectueux à PRESIDENT, pour nous avoir fait l'honneur de présider le jury de soutenance. Nos très vifs remerciements vont aussi à EXAMINATEUR, pour sa participation à l'évaluation de ce mémoire à titre de membre du jury.*

*Enfin, nous adressons notre plus sincère remerciement à tous nos amis, qui nous ont toujours soutenu et encouragé au cours de la réalisation de ce modeste travail.*

# **Résumé**

La santé est de la plus haute importance pour chacun, mais l'évolution des maladies et l'augmentation de la population mondiale rendent la gestion des établissements de santé de plus en plus complexe. L'intégration de la technologie et des solutions numériques est une solution prometteuse pour améliorer l'organisation et l'efficacité des hôpitaux.

Notre mission est de développer une application web divisée en deux parties : la première partie concerne la gestion des établissements de santé, permettant la gestion des rendezvous et la dématérialisation des dossiers patients sur une plateforme unique sécurisée et disponible. Et la deuxième partie concerne l'application des techniques de fouille de données aux données collectées par notre application web afin d'aider à la prise de décisions.

# **Mots-clés**

Rendez-vous, site web, calendrier, UML.

### **Abstract**

Health is of the utmost importance for everyone, but the evolution of diseases and the increase in the world's population make the management of health establishments increasingly complex. The integration of technology and digital solutions is a promising solution to improve the organization and efficiency of hospitals.

Our mission is to develop a web application divided into two parts: the first part concerns the management of health establishments, allowing the management of appointments and the dematerialization of patient files on a single secure and available platform. And the second part concerns the application of data mining techniques to the data collected by our web application in order to help decision-making.

### **Keywords:**

Appointement, website, dacheboord, Schedule.

# **Liste des figures**

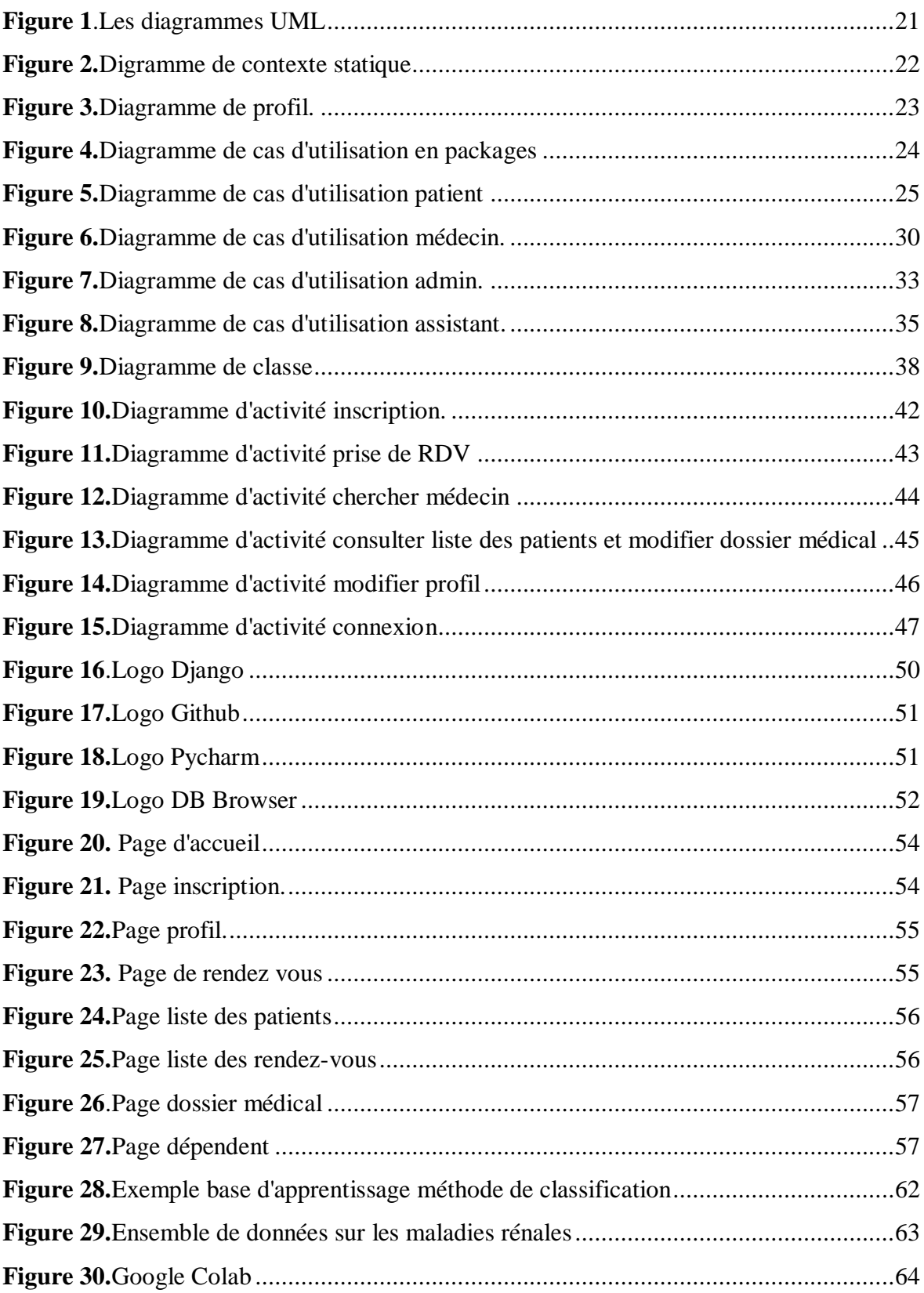

# **Table des matières**

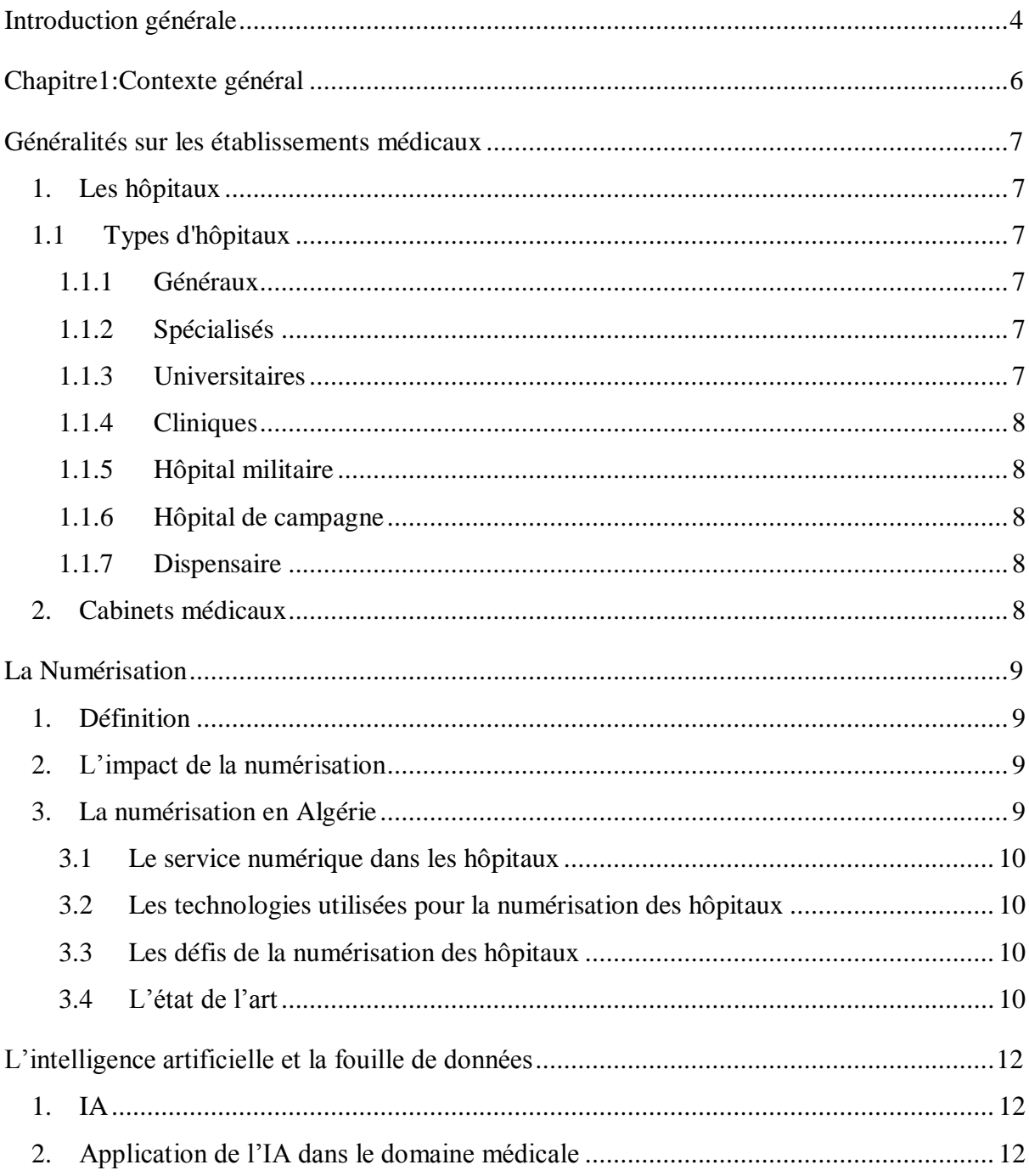

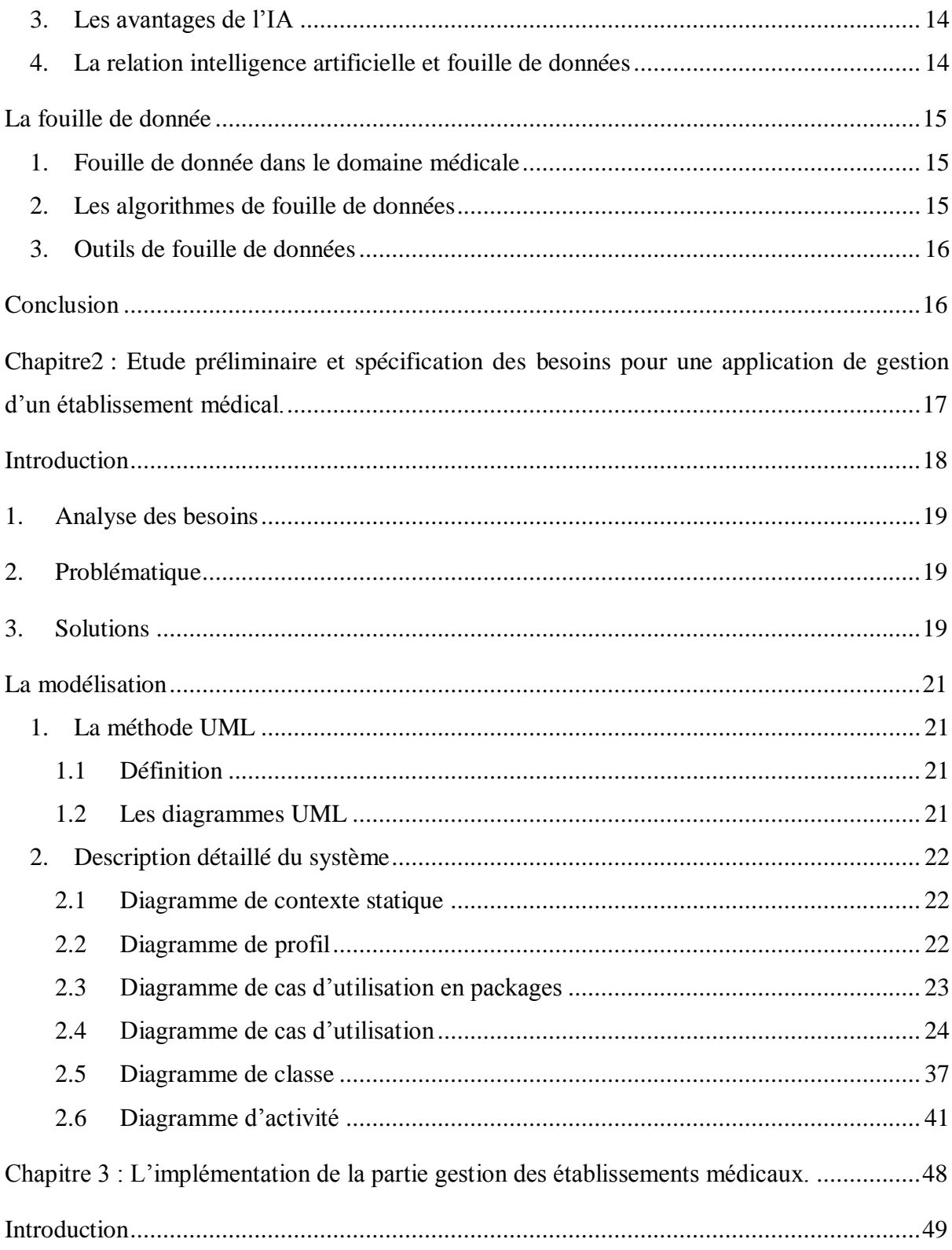

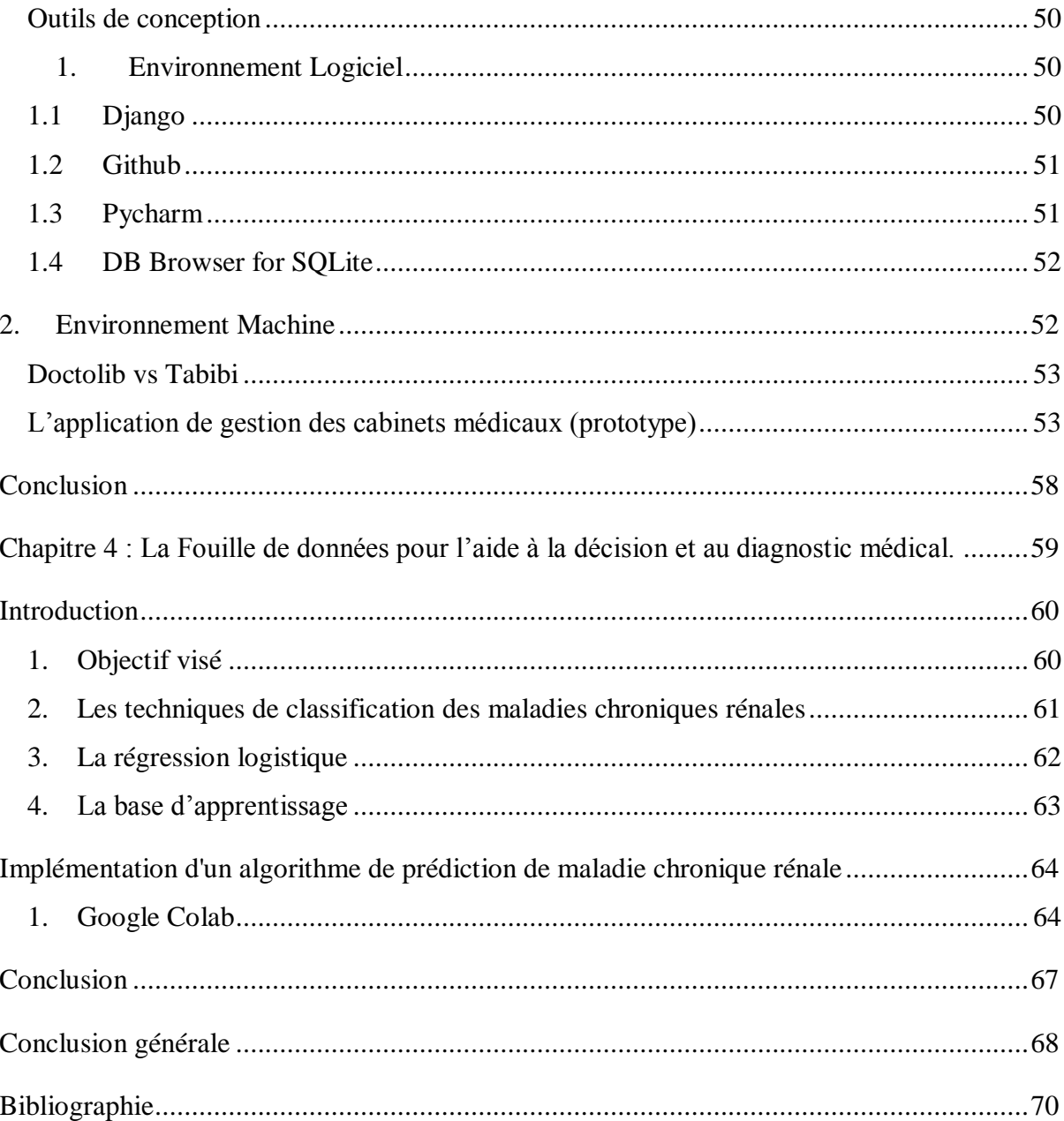

# **Introduction générale**

<span id="page-7-0"></span>La santé est l'une des choses les plus importantes pour nous tous, d'autant plus précieuse qu'on doit tout faire pour la maintenir et bien la soigner. Selon les dernières statistiques, la population mondiale a atteint le seuil des 8 milliards d'habitants et malgré que l'espérance de vie continue d'augmenter, nous assistons à l'évolution de maladies de tous types : maladies chroniques, troubles mentaux, blessures traumatiques ou encore pandémies. De ce fait, la gestion au sein des établissements de santé devient de plus en plus complexe. Il y a un besoin croissant chez les dirigeants de comprendre cette évolution dans le but d'éviter la saturation et à la confrontation avec d'énormes difficultés qui les empêchent même parfois le personnel de santé d'exercer leur noble mission correctement.

L'une des solutions les plus prometteuses pour améliorer l'organisation et augmenter le rendement au sein des hôpitaux publics et établissements de santé privés est bien évidemment l'intégration des solutions technologiques et numériques qui est devenu un objectif prioritaire du gouvernement Algérien. La preuve, tout un ministère de la numérisation et des statistiques fut créé récemment. La numérisation du secteur de la santé est essentielle pour moderniser la gouvernance, optimiser les coûts, améliorer les services aux patients et la santé des citoyens du monde. Elle permet également de fournir de grandes bases de données qui, une fois combinées à l'intelligence artificielle, peuvent fournir des connaissances précieuses.

Notre travail contient donc deux parties. La première partie consiste à développer une application web « Tabibi » pour la gestion d'établissements médicaux. Les principales fonctions seraient d'aider les médecins et le service médical à empêcher ou diminuer le débordement dans nos hôpitaux en gérant les rendez-vous et en numérisant le dossier des patients dans une seule plateforme unique et sécurisée. En outre, le patient connecté pourra consulter et prendre des rendez- vous à distance sans avoir à se déplacer disponible 24h/24 et 7j/7 et de recevoir des alertes (sms/email) si un créneau se libère plus tôt pour une meilleure expérience client.

La deuxième partie de ce travail concerne l'application de techniques de fouille de données sur les données collectées par l'application web dans un but d'aide à la décision/diagnostique. L'idée première laquelle nous voulons concrétiser est celle de développer un modèle permettant la prédiction des maladies rénales chroniques, en passant par le contrôle de la pression artérielle, de la glycémie et 23 autres attributs. Cette prédiction est essentielle pour éviter au patient la progression à long terme vers la maladie rénale chronique et l'insuffisance rénale. Étant donné que le traitement de ces affections est souvent plus efficace s'il est commencé tôt, il comprend des médicaments et des thérapies alternatives.

Ce document est organisé comme suit :

- Dans le premier chapitre nous présentons le "contexte général" en décrivant les établissements médicaux, la numérisation, ainsi que la place qu'occupent l'intelligence artificielle et la fouille de données au service de santé.
- Dans le deuxième chapitre intitulé "Études préliminaires et spécification des besoins" nous allons analyser les besoins et les objectifs visés. Ensuite nous établirons les différents problèmes rencontrés dans les systèmes actuels et les solutions proposées pour remédier à ce problème, accompagné des diagrammes et des fonctionnalités du système.
- Le troisième chapitre est consacré à l'implémentation de la première partie de notre projet « gestion des établissements médicaux ». L'interface graphique de l'application y est aussi exposée afin de donner un aperçu visuel de l'application et de ses différentes fonctionnalités.
- Le quatrième chapitre nous entamons la partie "Fouille de données", où nous décrirons d'abord l'utilisation de fouille de données dans notre projet ainsi que la méthode de classification utilisée .Nous procéderons à une élaboration détaillée de l'implémentation de la partie fouille de données, en mettant en avant les méthodes et les outils utilisés.

<span id="page-9-0"></span>**Chapitre1:Contexte général**

# <span id="page-10-0"></span>**Généralités sur les établissements médicaux**

# <span id="page-10-1"></span>**1. Les hôpitaux**

L'hôpital est l'élément d'une organisation de caractère médical et social dont la fonction consiste à assurer à la population des soins médicaux complets, curatifs et préventifs, et dont les services extérieurs irradient jusqu'à la cellule familiale considérée dans son milieu. C'est aussi un centre d'enseignement de la médecine et de la recherche bio-sociale. [1]

# <span id="page-10-2"></span>**1.1 Types d'hôpitaux**

### <span id="page-10-3"></span>**1.1.1 Généraux**

Le type le plus connu [d'hôpital](https://www.techno-science.net/glossaire-definition/Hopital.html) est l'hôpital général, Il s'agit essentiellement d'hôpitaux qui accueillent les patients aussi bien de jour que de nuit pour une aide médicale spécialisée et offrent des traitements de chirurgie et de médecine interne, complétés par diverses autres disciplines telles que la gériatrie, la maternité, la pédiatrie, la neuropsychiatrie ou la revalidation. [2]

### <span id="page-10-4"></span>**1.1.2 Spécialisés**

Les hôpitaux spécialisés sont des centres de traumatologie, de réhabilitation des hôpitaux, pour personnes âgées (gériatrie) par exemple. Ils ont pour objectifs de faire face aux besoins médicaux spécifiques, tels que des problèmes psychiatriques (voir hôpital psychiatrique). [3]

#### <span id="page-10-5"></span>**1.1.3 Universitaires**

Ils possèdent les mêmes services que les hôpitaux généraux classiques, mais se voient également attribuer les missions de formation des professionnels de santé, de recherche scientifique et de développement de nouvelles technologies. Ils sont reliés à une université disposant d'une faculté de médecine proposant un cursus complet. [4]

# <span id="page-11-0"></span>**1.1.4 Cliniques**

Un service médical plus petit qu'un hôpital est appelé clinique et est souvent géré par une agence gouvernementale pour les services de santé ou d'un partenariat privé des médecins (dans les [pays](https://www.techno-science.net/definition/5471.html) où le secteur privé est autorisé). Les cliniques ne fournissent généralement que des services ambulatoires.

#### <span id="page-11-1"></span>**1.1.5 Hôpital militaire**

Un hôpital sous tutelle d'une armée ou d'un ministère des Armées et dont la vocation première est de soigner les militaires et anciens militaires. Ils sont établis en ville ou sur une base militaire et aussi à proximité du champ de bataille. [5]

### <span id="page-11-2"></span>**1.1.6 Hôpital de campagne**

Établissement de soins provisoire, mis en place en cas de catastrophe, à proximité d'une zone de combat ou encore lors d'importantes manifestations populaires. [6]

### <span id="page-11-3"></span>**1.1.7 Dispensaire**

Établissement médical public ou privé, dispensant des soins ou une assistance médicosociale, et dont les services sont gratuits ou peu onéreux. [7]

### <span id="page-11-4"></span>**2. Cabinets médicaux**

Un cabinet médical est un local où est exercée une profession libérale liée aux soins de santé, ce médecin proposera dans ses locaux des consultations liés à sa spécialité.

# <span id="page-12-0"></span>**La Numérisation**

# <span id="page-12-1"></span>**1. Définition**

La numérisation consiste à créer, à partir d'un document original au format papier, une copie numérique qui sera accessible et exploitable en ligne. Premier pas vers la transformation digitale, la numérisation de documents permet d'optimiser la gestion documentaire, en facilitant leur recherche et leur accès aux différents utilisateurs, tout en renforçant leur sécurité.

# <span id="page-12-2"></span>**2. L'impact de la numérisation**

La numérisation a profondément transformé la façon dont les gens interagissent et communiquent. Elle a créé une plateforme plus accessible et plus économique pour échanger des informations à l'échelle mondiale. Les entreprises peuvent offrir des services et des produits à un plus grand nombre de clients à moindre coût.

La numérisation a aussi changé la gestion des entreprises de leurs activités et leurs données. Les techniques numériques donnent aux entreprises le droit d'atteindre à des informations précises et à jour, ce qui les aide dans la prise des décisions et de réduire leurs coûts opérationnels.

# <span id="page-12-3"></span>**3. La numérisation en Algérie**

Le gouvernement algérien compte développer son propre contenu numérique et avoir des clusters un peu partout permettant de promouvoir ses propres contenus et équipements numériques, notamment le numérique dans les administrations mais aussi dans tous les autres secteurs, en l'occurrence la santé, l'éducation, l'enseignement, l'économie… Pour cela, le ministère de la numérisation et de la statistique a été créé.

### <span id="page-13-0"></span>**3.1 Le service numérique dans les hôpitaux**

La numérisation du secteur de la santé a pour principal objectif de prendre en charge le patient, être à son service et l'aider à bénéficier des différents services médicaux sans souffrance en plus de cela elle permettra de gagner du temps aussi bien pour le patient que pour le médecin avec un CD et un numéro d'identification national, permettant d'accéder aux dossiers médicaux et aux données relatives au parcours de soin du patient via son utilisation, et ce, dans l'ensemble du pays.[8]

### <span id="page-13-1"></span>**3.2 Les technologies utilisées pour la numérisation des hôpitaux**

Les technologies utilisées pour la numérisation des hôpitaux comprennent la gestion des données, la technologie de l'information, la télémédecine et la télésurveillance. Ces technologies permettent aux hôpitaux de mieux gérer leurs données et leurs processus.

La numérisation est également utilisé pour optimiser la communication entre les médecins et leurs patients en leurs fournissent des données en temps réel sur l'état de santé de chaque patients.

### <span id="page-13-2"></span>**3.3 Les défis de la numérisation des hôpitaux**

La numérisation présente des défis pour les hôpitaux. Ces défis comprennent la confidentialité des données et la protection de la vie privée des patients, le coût de la réalisation et la conservation des technologies.

Elle représente également beaucoup de défi coté médecins et patients. Pour les médecins c'est l'adaptation à la technologie et les patients doivent comprendre comment utiliser les systèmes mis en place par les hôpitaux.

### <span id="page-13-3"></span>**3.4 L'état de l'art**

Ces dernières années les applications web pour la prise de rendez-vous dans les établissements médicaux ont gagné en visibilité et pris une grande place dans la gestion des hôpitaux et des cabinets parmi ces application on site :

 **Doctolib :** est probablement l'application la plus connue dans la réservation des rendez-vous avec un médecin, complète, intuitive, pratique. Il suffit de taper une spécialité ou le nom d'un médecin dans la barre de recherche pour trouver votre bonheur.

- **Qare :** fait également partie des applications médicales les plus connues, mais se cantonne aussi et surtout à de la téléconsultation uniquement. Décomposée en quatre onglets principaux (Consultations, Carnet de santé, Programmes de santé et Besoin d'aide), son interface principale est simple d'utilisation.
- **Livi :** est un service de consultations médicales en vidéo. Son interface épurée et ergonomique est très appréciée. En revanche, l'application se perd dans un dédale d'étapes ennuyant qui vous redirige ensuite vers un médecin approprié.

Il existe de nombreuses autres applications de ce type : Zocdoc, Myhealth1st, HealthEnigme, Pacto…, il reste aux établissements médicaux de choisir la solution qui correspond le mieux à ses besoins. [9]

# <span id="page-15-0"></span>**L'intelligence artificielle et la fouille de données**

Depuis au moins le premier siècle avant notre ère, l'Homme s'est penché sur la création de machines capables d'imiter le raisonnement humain. Le terme « intelligence artificielle » a été créé plus récemment, en 1955 par John McCarthy. En 1956, John McCarthy et ses collaborateurs ont organisé une conférence intitulée « Dartmouth Summer Research Project on Artificiel Intelligence » qui a donné naissance au machine learning, au deep Learning, aux analyses prédictives et, depuis peu, aux analyses prescriptives. Un nouveau domaine d'étude est également apparu : la science des données. [10]

# <span id="page-15-1"></span>**1. IA**

La technologie de l'IA améliore les performances et la productivité de l'entreprise en automatisant des processus ou des tâches qui nécessitaient auparavant des ressources humaines. L'intelligence artificielle permet aussi d'exploiter des données à un niveau qu'aucun humain ne pourrait jamais atteindre. Pour y arriver, elle nécessite la présence de ces trois composants:

- Des systèmes informatiques.
- Des données avec des systèmes de gestion.
- Des algorithmes d'IA avancés (code).

# <span id="page-15-2"></span>**2. Application de l'IA dans le domaine médicale**

L'IA est au cœur de la médecine du futur. Aide au diagnostic, chirurgie assistée par ordinateur, robots médicaux, médecine prédictive, anticipation d'une épidémie, triage des patients, développement de nouveaux traitements. [11]

### **L'IA pour mieux orienter les patients :**

Les patients arrivent aux urgences, entrent leurs informations dans un ordinateur qui ensuite les trient selon leur degré d'urgence. L'IA détermine aussi si le problème est d'ordre respiratoire, pulmonaire, cardiaque ou autres.

#### **L'IA pour une meilleure consultation à distance :**

L'IA peut s'avérer un précieux outil pour orienter le patient à distance Chaque opération ou traitement peut entraîner des effets secondaires, des complications ou des douleurs récurrentes. Il peut être difficile de suivre et de surveiller ces phénomènes après qu'un patient ait quitté l'hôpital.

La Data Science permet aux médecins de continuer à suivre les patients à distance en temps réel après leur retour à domicile.

### **L'IA pour accélérer le développement des médicaments :**

Il faut une dizaine d'années et des millions de dollars avant qu'un médicament soit mis sur leur marché. Et dans le cas des épidémies comme la Covid, le besoin en solution pharmaceutique est urgent. L'un des moyens de réduire le temps de développement d'un vaccin passe par l'optimisation de la recherche préclinique.

### **L'IA pour améliorer le diagnostique :**

Le domaine médical où l'IA est la plus présente aujourd'hui est celui de l'interprétation de l'imagerie médicale et de la radiologie. Certains cancers, comme celui du poumon ou du sein, sont très difficiles à identifier sur les images produites par les scanners. Des programmes sont capables d'identifier des anomalies indétectables à l'œil nu et ainsi détecter des tumeurs précoces de manière plus fiable et de mieux cibler les traitements.

#### **L'IA pour la personnalisation des traitements :**

Il est possible de proposer des traitements mieux ciblés et personnalisés, et prendre en compte des différences subtiles entre chacun d'entre nous pour une meilleure efficacité des soins délivrés.

# <span id="page-17-0"></span>**3. Les avantages de l'IA**

- Aider les entreprises à prendre des décisions plus éclairées en analysant des données et en fournissant des recommandations basées sur des modèles prédictifs. Elle peut également aider à améliorer la prise de décision en fournissant des informations en temps réel et en identifiant des tendances et des anomalies.
- Automatiser les tâches répétitives et complexes, améliorer l'efficacité et la productivité, et aider à prendre des décisions plus éclairées.
- Améliorer la sécurité en identifiant et en prévenant les menaces et en offrant des outils de prévention des intrusions et en fournissant des analyses en temps réel.
- Aider les entreprises à améliorer la qualité des produits et des services en fournissant des analyses prédictives et en identifiant des tendances.
- Optimiser leur relation client en fournissant des informations personnalisées et en améliorant le service à la clientèle.

# <span id="page-17-1"></span>**4. La relation intelligence artificielle et fouille de données**

L'intelligence artificielle utilise des algorithmes et des modèles d'apprentissage automatique pour analyser et interpréter les données, ce qui peut inclure des techniques de fouille de données pour découvrir des schémas, des corrélations et des tendances cachées elle peut également être utiliser pour perfectionner les processus de fouille de données en robotisant certains taches complexes ou quotidienne, et en retour la fouille de données fournit des informations précieuses à l'IA pour améliorer ses performances et ses prédictions.

En résumé, l'intelligence artificielle et la fouille de données sont deux domaines complémentaires, l'IA utilise la fouille de données pour mieux comprendre les données, et la fouille de données bénéficie de l'IA pour améliorer les capacités d'analyse et de prédiction.

# <span id="page-18-0"></span>**La fouille de donnée**

Également connu sous le nom d'exploration de données, la fouille de données rassemble un ensemble de méthodes utilisées pour extraire des connaissances à partir des vastes quantités de données qui existent dans le monde. Pour cela les plus grands gouvernements et entreprises du monde investissent massivement dans cet espace en raison de son intérêt croissant. L'exploration de données est devenue essentielle dans les domaines de l'éducation, de l'enseignement et de la médecine.

# <span id="page-18-1"></span>**1. Fouille de donnée dans le domaine médicale**

L'exploration de données médicales est un puissant outil de recherche et de découverte qui peut être utilisé pour améliorer les soins aux patients, développer des outils diagnostiques et thérapeutiques plus efficaces et améliorer la prévention et le traitement des maladies. Il peut également être utilisé pour améliorer les systèmes de santé, en aidant les professionnels de la santé à prendre des décisions plus éclairées et à améliorer leur pratique clinique.

# <span id="page-18-2"></span>**2. Les algorithmes de fouille de données**

De très nombreux algorithmes issus de la statistique classique ou du Machine Learning permettent de réaliser des projets de Data Mining. La plus grande distinction pouvant être faite entre ces algorithmes se situe dans leur finalité. Il s'agit soit d'identifier sans a priori des similitudes ou des comportements analogues entre les individus ou les clients ; soit d'établir un modèle permettant de les classer dans des groupes bien déterminés. Dans le premier cas, on parle d'analyses non supervisées et sont essentiellement utilisées des méthodes descriptives ou exploratoires telles que l'analyse factorielle par exemple. Dans le second cas on parle d'analyses supervisées et sont alors mises en œuvre des méthodes de

prédiction appartenant souvent au monde de l'intelligence artificielle, elles ont la caractéristique de pouvoir apprendre et donc de s'adapter et d'ajuster leurs comportements prédictifs. [12]

# <span id="page-19-0"></span>**3. Outils de fouille de données**

Il existe de nombreux outils d'exploration de données disponibles qui peuvent être utilisés pour découvrir des modèles dans de grands ensembles de données. Ces outils peuvent être utilisés pour faire des prédictions ou des décisions basées sur des données. Les outils d'exploration de données courants incluent SAS, SPSS et Weka. Ils peuvent également être utilisés pour révéler des relations cachées dans les données.

# <span id="page-19-1"></span>**Conclusion**

Dans ce chapitre nous avons vu les généralités sur les établissements médicaux, la numérisation, ainsi que la place qu'occupent l'intelligence artificielle et la fouille de données au service de santé.

# <span id="page-20-0"></span>**Chapitre2 : Etude préliminaire et spécification des besoins pour une application de gestion d'un établissement médical.**

# <span id="page-21-0"></span>**Introduction**

L'informatique est la science du traitement automatique de l'information, elle est apparue en 1962 dans le but de résoudre les problèmes à l'aide d'un ordinateur, initialement sous forme de calculatrices numériques, aujourd'hui elle est capable d'acquérir et de stocker des données ou de traiter et restituer des informations pour lesquelles le monde se dirige grâce à diverses avancées technologiques dans le domaine.

En effet, la croissance de la population hospitalière nécessite la mise en place d'une gestion raisonnable et ponctuelle, car le mode de gestion manuelle est chronophage et laborieux, il est donc nécessaire d'introduire l'informatique dans l'hôpital.

Développer un site Web est une tâche complexe qui nécessite une combinaison de compétences et de technologie. Cela implique une planification exigeante et une compréhension claire des objectifs et des besoins des utilisateurs.

La planification est une étape essentielle dans la construction d'un site Web. Cela implique de définir des objectifs, de sélectionner les technologies et les outils appropriés, de préparer les exigences fonctionnelles et de déterminer les fonctionnalités requises par le site. Le design est l'étape de développement la plus évidente et la plus importante. Il s'agit de la création de plans, du choix des couleurs, des polices et des images, et de la création d'une maquette graphique reflétant l'identité de l'entreprise.

Le développement consiste à mettre en œuvre les techniques et les outils nécessaires à la création d'un site. Il comprend des fonctions de programmation, la mise en place de systèmes de gestion de contenu, la création de bases de données et la mise en œuvre d'autres technologies. Une fois le développement terminé, il doit être testé et déployé. Les tests comprennent la vérification de la compatibilité et des fonctionnalités à l'aide de divers navigateurs et systèmes d'exploitation.

Ce chapitre décrit les objectifs, les acteurs et les exigences nécessaires pour arriver à la phase de mise en œuvre de notre site Web.

# <span id="page-22-0"></span>**1. Analyse des besoins**

L'analyse des besoins est une étape importante dans le processus de développement de toute application informatique. Elle permet d'identifier les besoins des clients, de proposer des solutions à mettre en œuvre pour créer un cahier des charges détaillé. Cette étape identifie les leviers de mobilisation et de performance qui assureront la réussite du projet et facilite l'utilisation de ces leviers. En plus de faciliter le développement de stratégies qui coordonnent toutes les solutions à mettre en œuvre, y compris la formation, et maximisent les résultats tout en minimisant les impacts négatifs.

### <span id="page-22-1"></span>**2. Problématique**

Chaque année, la fréquentation des services médicaux ne cesse de croître. Cette forte augmentation annuelle de la fréquentation sature les services et ne leur permet pas de fonctionner correctement, elle entraîne entre autres un débordement du personnel médical souvent saturé et confronté quotidiennement à d'énormes difficultés qui les empêchent de bien exercer leur métiers, d'ailleurs, on distingue plusieurs problèmes et inconvénients dans le fonctionnement de l'ancienne méthode des établissements médicaux tels que:

- Trouver un médecin pas trop loin de chez soi ou de son travail.
- S'assurer que le médecin demandé soit disponible dans le cabinet.
- L'attente de malade qui patiente avant d'être reçu par les différents professionnels de santé c'est souvent une longue période qui est mal vécue et qui stigmatise les services proposés par les médecins.
- Les médecins ou le service médicale trouvent des difficultés à gérer les rendez-vous ou encore moins la paperasse surtout avec la croissance démographique.
- le débordement au sein du cabinet.
- le manque de protection et de confidentialité des données personnelles des patients.

### <span id="page-22-2"></span>**3. Solutions**

L'objectif de notre site internet dénommé « Tabibi » est de créer une plateforme en ligne permettant l'implantation de solutions technologiques dans les établissements de santé pour l'aide à la décision et la gestion. Le lancement de ce site Web permettra de résoudre de nombreux problèmes liés à la gestion des établissements médicaux parmi ces problèmes citons :

- L'imiter les longues heures d'attente pour les rendez vous médicaux en donnant aux patients la possibilité de réserver en ligne sans avoir à se déplacer en fonction de la disponibilité des médecins.
- Le gain de temps des médecins pour pouvoir se concentrer sur les soins des patients améliorant ainsi la qualité des soins de santé qu'ils dispensent.
- Faciliter la communication entre les médecins et leurs assistants pour diminuer la charge et perfectionner le travail en centralisant toutes les informations médicales sur une seule plateforme disponible 24h/24 et 7j/7.
- Gérer le parcourt de santé de toute la famille d'un seul compte.
- La numérisation du dossier médical permettant aux médecins de stocker en toute sécurité les informations médicales sur une seule plateforme et d'y accéder facilement en cas d'urgence.
- L'aide à la prise de décision plus éclairé relatif au traitement des patients.
- L'automatisation des taches administratives pour améliorer la gestion et l'efficacité des institutions médicales.
- La collection de données sur nos patients telles que l'âge, le sexe, le poids, la pression artérielle, les niveaux de créatinine, etc. Pour ensuite créer des modèles prédictifs pour aider à identifier les patients à risque de développer une maladie rénale chronique en appliquant les techniques de fouille de données.

# <span id="page-24-1"></span>**La modélisation**

# <span id="page-24-2"></span>**1. La méthode UML**

## <span id="page-24-3"></span>**1.1 Définition**

Le langage UML (Unified Modeling Language, ou langage de modélisation unifié) a été pensé pour être un langage de modélisation visuelle commun, et riche sémantiquement et syntaxiquement. Il est destiné à l'architecture, la conception et la mise en œuvre de systèmes logiciels complexes par leur structure aussi bien que leur comportement. L'UML a des applications qui vont au-delà du développement logiciel, notamment pour les flux de processus dans l'industrie. [13]

### <span id="page-24-4"></span>**1.2 Les diagrammes UML**

UML utilise des éléments et les combine de diverses manières pour former des diagrammes qui représentent les aspects statiques ou structurels d'un système, ou des diagrammes comportementaux qui capturent les aspects dynamiques d'un système.

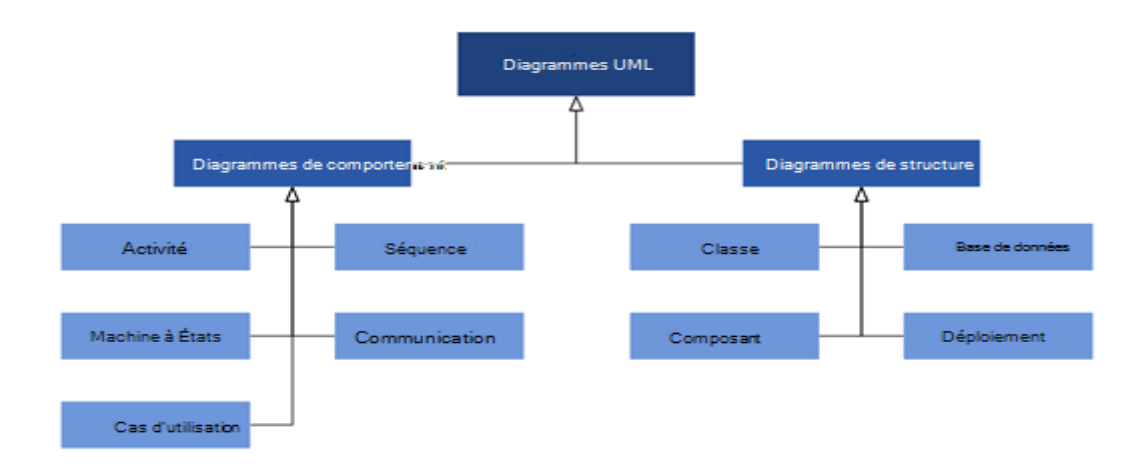

<span id="page-24-0"></span>**Figure 1**.Les diagrammes UML

# <span id="page-25-1"></span>**2. Description détaillé du système**

### <span id="page-25-2"></span>**2.1 Diagramme de contexte statique**

Le diagramme de contexte statique est un système de base monoposte : à tout moment, il y a qu'une seule (au plus) instance de chaque acteur connectée au système.

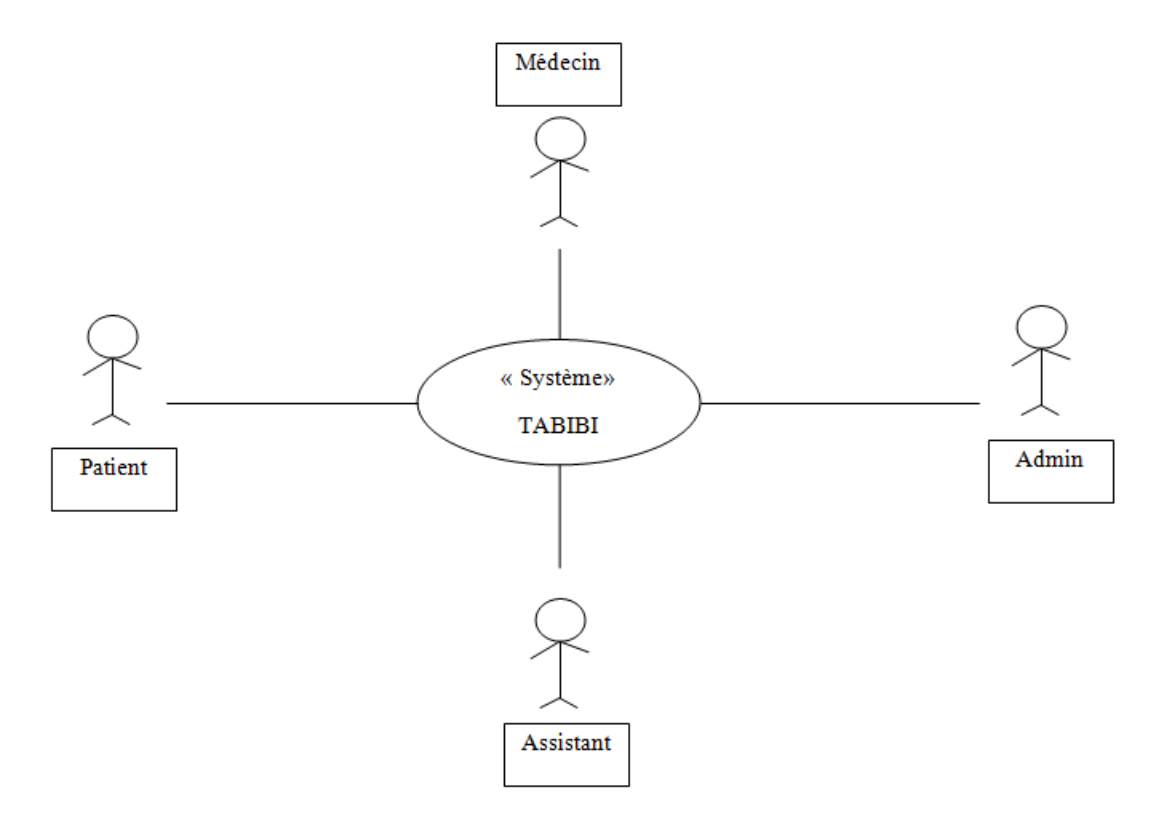

**Figure 2.**Digramme de contexte statique

# <span id="page-25-3"></span>**2.2 Diagramme de profil**

<span id="page-25-0"></span>Le diagramme de profil est basé sur des stéréotypes supplémentaires et des valeurs balisées appliquées aux éléments UML, aux connecteurs et à leurs composants. Un profil est un ensemble d'extensions de ce type qui décrivent ensemble un problème de modélisation particulier et facilitent la modélisation dans ce domaine.

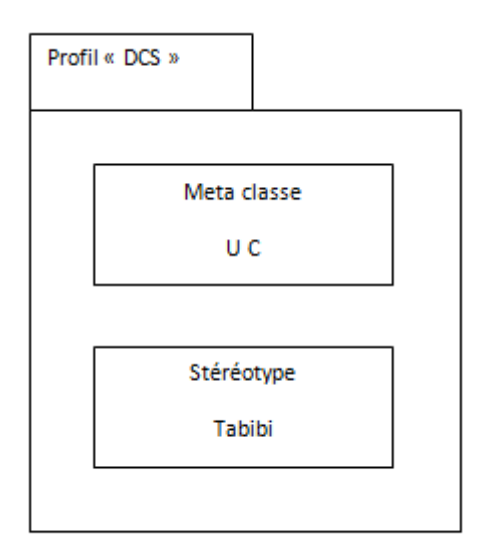

**Figure 3.**Diagramme de profil.

# <span id="page-26-1"></span>**2.3 Diagramme de cas d'utilisation en packages**

<span id="page-26-0"></span>Le diagramme de cas d'utilisation est un diagramme structurel qui consiste à regrouper l'organisation par acteur ou pat fonctionnalité, il permet également de répartir les acteurs secondaires.

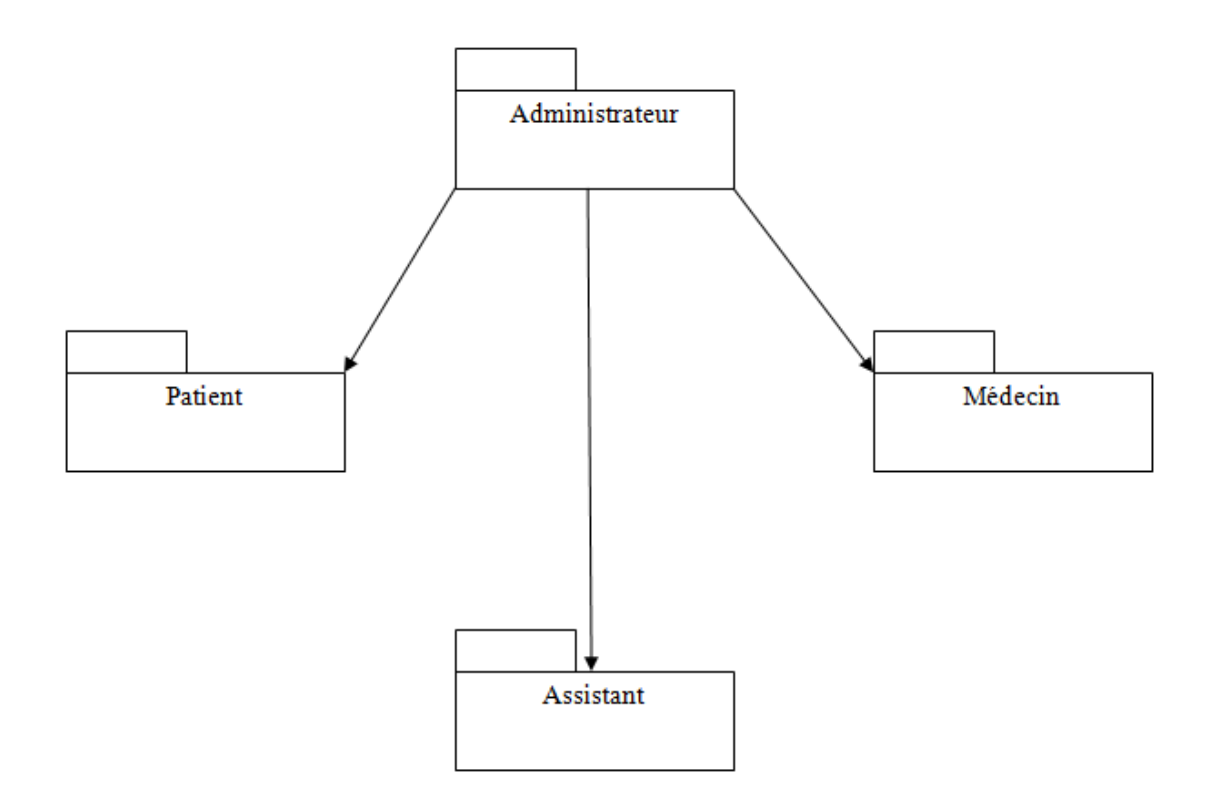

**Figure 4.**Diagramme de cas d'utilisation en packages

# <span id="page-27-1"></span>**2.4 Diagramme de cas d'utilisation**

<span id="page-27-0"></span>Dans le langage de modélisation unifié (UML), les diagrammes de cas d'utilisation peuvent être utilisés pour résumer les informations sur les utilisateurs du système (également appelés acteurs) et leurs interactions. La création de ce type de diagramme UML nécessite un ensemble spécifique de symboles et de connecteurs.ils sont constitué de 3 composants :

- **Acteur:** Un utilisateur qui interagit avec le système. Les acteurs peuvent être des personnes, des organisations ou des systèmes externes qui interagissent avec votre application ou votre système. Ce sont nécessairement des objets externes qui produisent ou consomment des données.
- **Système:** Une séquence spécifique d'actions et d'interactions entre les acteurs et le système. Un système peut aussi être appelé une scène.

 **Objectif:** le résultat final de la plupart des cas d'utilisation. Un diagramme réussi doit décrire les activités et les changements utilisés pour atteindre l'objectif.

### **Identification des acteurs**

- **Le patient :** Il fait partie de notre programme et notre site Web est l'endroit où il peut prendre des rendez-vous à distance après avoir identifié et sélectionné un médecin, car il peut également gérer et consulter ses rendez-vous.
- **Le médecin :** Cet acteur occupe un une grande partie dans la gestion du cabinet en ligne, il peut après une simple inscription et autorisation d'un administrateur gérer les rendezvous en ajoutant date et heure (calendrier).
- **L'assistant :** Notre site web « Tabibi » consacre également une partie pour l'assistant qui est important pour le médecin car il représente la liaison entre les médecins et leurs patients.
- **L'admin :** Il s'occupe de gérer les comptes des patients inscrit dans notre site et également les médecins et leurs assistants.

### **2.4.1 Diagramme de cas d'utilisation patient**

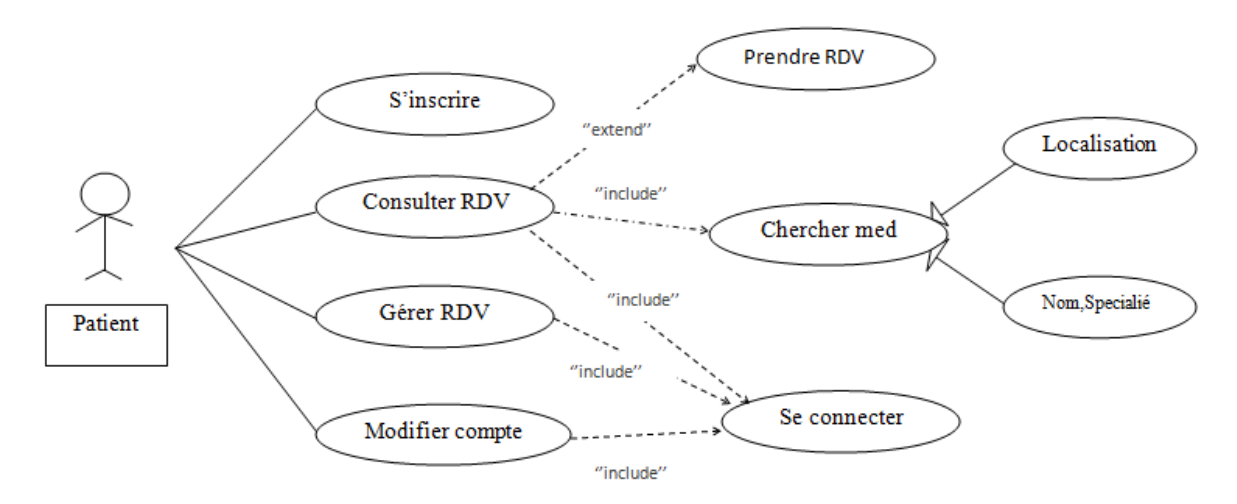

<span id="page-28-0"></span>**Figure 5.**Diagramme de cas d'utilisation patient

### **Description textuelle**

### **Description textuelle : Prise de RDV**

- **Résumé :** ce cas d'utilisation permet au patient intéressé par un RDV de le réserver.
- **Acteur :** patient
- **Date de création :** 12.12.2022
- **Version :** 01
- **Description de scenario :**
	- **1. Pré condition : -**Le patient s'authentifié.

-Chercher médecin par son nom, spécialité ou par sa localisation.

-Consulter la liste des médecins.

- **2. Post condition :** -Gérer les RDV.
- **3. Scenario nominal :** -Le patient choisit le RDV.

-Le système affiche le calendrier des RDV disponible.

-Le patient choisit la date et heure du RDV.

-Le système affiche un formulaire de validation.

-Le patient valide son RDV.

**4. Scenario alternatif:/**

### **Description textuelle : Gérer RDV**

- **Résumé :** ce cas d'utilisation permet au patient de gérer ces rendez-vous en les modifiant ou supprimer.
- **Acteur :** patient
- **Date de création :** 12.12.2022
- **Version :** 01
- **Description de scenario :**
	- **1. Pré condition : -**Le patient s'authentifié.

-Le patient à déjà pris un RDV.

- **2. Post condition :** -Le patient consulte la liste des RDV.
- **3. Scenario nominal :** -Le patient choisit de modifier son RDV.

-Le système affiche le nouveau calendrier des RDV disponible.

- -Le patient choisit la date et heure du nouveau RDV.
- -Le système affiche un formulaire de validation.
- -Le patient valide son RDV.
- -Le patient choisit de supprimer son RDV.
- -Le système affiche un formulaire de confirmation.
- -Le patient confirme.
- **4. Scenario alternatif:/**

### **Description textuelle : Chercher médecin**

- **Résumé :** le patient peut prendre facilement un RDV précis dans la liste du médecin choisis par son nom, spécialité ou bien localisation.
- **Acteur :** patient
- **Date de création :** 12.12.2022
- **Version :** 01
- **Description de scenario :**
	- **1. Pré condition : -**Le patient s'authentifié.
	- **2. Post condition :** -Prendre RDV.
	- **3. Scenario nominal :** -Le patient lance une recherche rapide à partir de mot clé (nom, spécialité, localisation).

-Le système affiche la liste de médecin disponible.

-Le patient choisit un médecin.

-Le système affiche le calendrier du médecin choisit.

#### **4. Scenario alternatif:/**

#### **Description textuelle : Inscription**

- **Résumé :** ce cas d'utilisation permet au patient de créer un compte dans notre site.
- **Acteur** : patient.
- **Date de création :** 12.12.2022
- **Version :** 01

#### **Description de scenario :**

- 1. **Pré condition /**
- **2. Post condition :** -Prendre les RDV.
- **3. Scenario nominal :** -Le système affiche le formulaire d'inscription.

-Le patient saisie ses informations.

-Le système vérifie les champs remplis.

-Si l'inscription est directe : le système affiche le profil.

-Sinon : -Le système affiche un formulaire confirmation.

-Le système affiche le tableau de bord.

**4. Scenario alternatif : -**Le formulaire d'inscription est mal rempli.

**-**Le système demande de ressaisir les informations.

### **Description textuelle : Modifier compte**

- **Résumé :** ce cas d'utilisation donne la possibilité au patient inscrit de modifier leurs informations en cas d'erreur dans la saisie.
- **Acteur :** patient
- **Date de création :** 12.12.2022
- **Version :** 01
- **Description de scenario :**
	- **1. Pré condition : -**Le patient inscrit.
- **2. Post condition :** /
- **3. Scenario nominal :** -Le système affiche le profil du patient.

-Le patient demande la modification du compte.

-Le système affiche le formulaire de modification.

-Le système affiche un formulaire de validation.

-Le patient modifie et valide les nouvelles informations.

**4. Scenario alternatif: -**Le formulaire de modification est mal rempli.

**-**Le système demande de ressaisir les informations.

# **2.4.2 Diagramme de cas d'utilisation médecin**

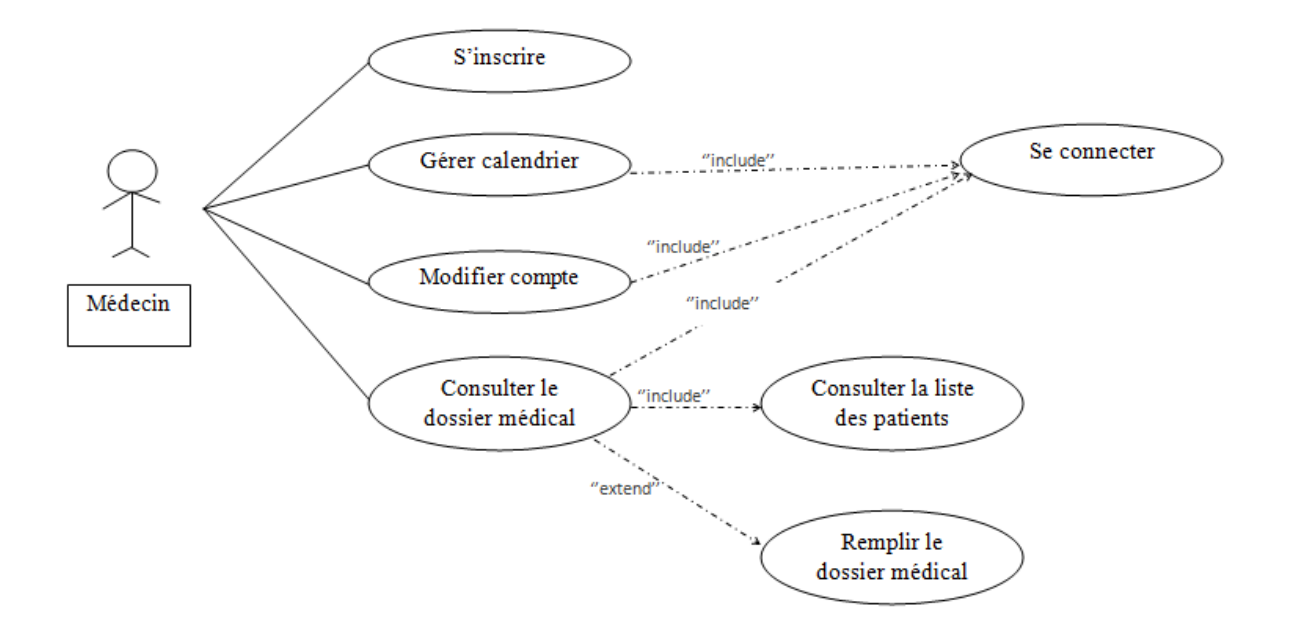

<span id="page-33-0"></span>**Figure 6.**Diagramme de cas d'utilisation médecin.

### **Description textuelle**

#### **Description textuelle : Gérer calendrier**

- **Résumé :** ce cas d'utilisation permet au médecin d'ajouter, modifier ou bien annuler un calendrier de RDV.
- **Acteur :** médecin.
- **Description de scenario :**
	- **1. Pré condition : -**Le médecin inscrit.
	- **2. Post condition :** -Consulter le calendrier.
	- **3. Scenario nominal :** -Le médecin demande de consulter son calendrier..

-Le système affiche le calendrier du médecin.

-Le médecin choisit une date et heure du RDV.

-Le système affiche les rendez-vous.

**4. Scenario alternatif: -**Le médecin demande l'annulation d'une journée.

**-**Le système affiche un formulaire de modification.

**-**Le médecin choisit les nouvelles dates et heures.

-Le système demande aux assistants d'envoyer un SMS d'annulation aux patients concerné.

-L'assistant envoie un SMS d'annulation au patients.

-Le système supprime la journée choisit.

### **Description textuelle : Consulter la liste des malades**

- **Résumé :** le médecin peut facilement consulter sa liste de patients.
- **Acteur :** médecin.
- **Description de scenario :**
	- **1. Pré condition : -**Le médecin inscrit.

**-**Le médecin possède un calendrier.

- **2. Post condition :** -Consulter le dossier médical de ses patients.
- **3. Scenario nominal :** -Le médecin demande la liste des patients.

-Le système affiche la liste des patients.

-Le médecin consulte la liste des patients.

**4. Scenario alternatif:** /.

### **Description textuelle : Consulter dossier médical**

- **Résumé :** ce cas d'utilisation donne la possibilité aux médecins de consulter le dossier médical numérique des patients et le modifier ou ajouter des nouvelles informations.
- **Acteur :** médecin.
- **Description de scenario :**
	- **1. Pré condition : -**Le médecin inscrit.

-Consulter la liste des patients.

**2. Post condition :** -Collection de données.
**-**Prédiction des maladies chroniques rénales.

**3. Scenario nominal :** -Le système affiche le dossier médical du patient.

-Le médecin consulte le dossier médical.

-Le médecin demande d'ajouter des informations.

-Le système affiche le formulaire de modification.

-Le médecin modifie et valide les nouvelles informations.

-Le système affiche le nouveau dossier médical.

**4. Scenario alternatif: -**Le dossier modifié est mal rempli.

**-**Le système demande de ressaisir les informations.

#### **2.4.3 Diagramme de cas d'utilisation admin**

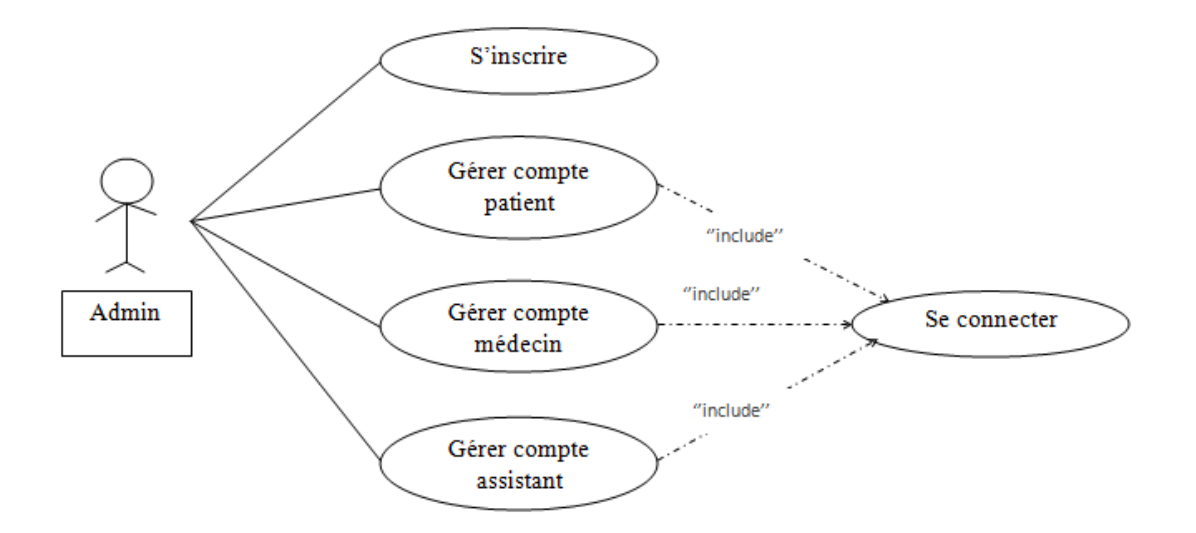

**Figure 7.**Diagramme de cas d'utilisation admin.

#### **Description textuelle**

#### **Description textuelle : Gérer les comptes (patient, médecin, assistant)**

- **Résumé :** ce cas d'utilisation donne la possibilité à l'admin de gérer les comptes des patients, médecins ou même les assistants.
- **Acteur :** admin.
- **Description de scenario :**
	- **1. Pré condition :**-Consulter le profil patient, médecin, assistant.
		- **2. Post condition /**
		- **3. Scenario nominal :** -Le système affiche le profil des patients, médecins, assistants.

-L'admin consulte les profils.

-L'admin valide les comptes.

- -Le système affiche le formulaire de confirmation.
- -L'admin confirme.
- -Le système affiche le nouveau profil.
- **4. Scenario alternatif: -**L'admin refuse un compte.

**-**Le système supprime le compte.

#### **2.4.4 Diagramme de cas d'utilisation assistant**

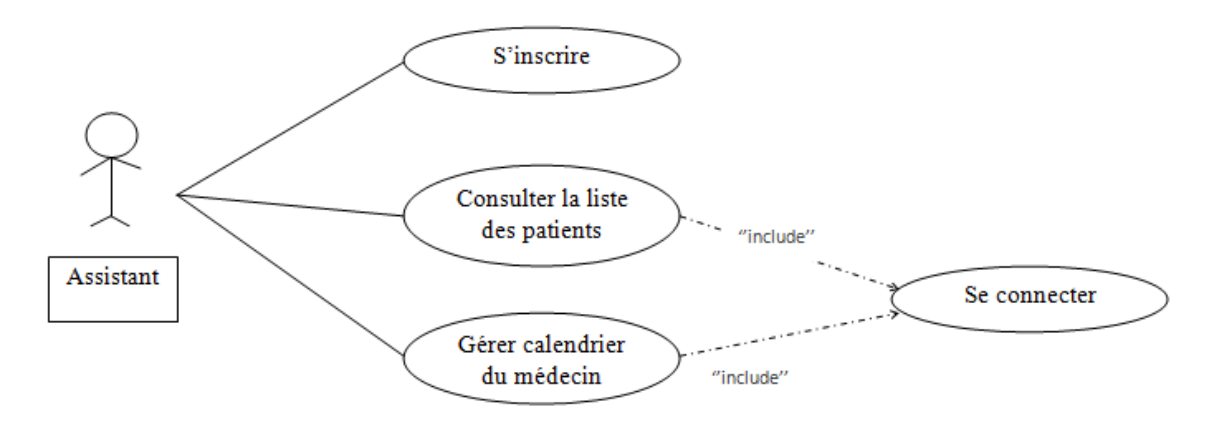

**Figure 8.**Diagramme de cas d'utilisation assistant.

#### **Description textuelle**

#### **Description textuelle : Consulter la liste des malades**

- **Résumé :** l'assistant peut facilement consulter la liste des patients de chaque médecin.
- **Acteur :** assistant.
- **Description de scenario :**
	- **1. Pré condition : -**L'assistant inscrit.

**-**L'assistant possède le droit d'accéder au calendrier du médecin.

- **2. Post condition :** /
- **3. Scenario nominal :** -L'assistant demande la liste des patients.

-Le système affiche la liste des patients.

-L'assistant consulte la liste des patients.

**4. Scenario alternatif:** /.

#### **Description textuelle : Gérer calendrier**

- **Résumé :** ce cas d'utilisation permet a l'assistant d'ajouter, modifier ou bien annuler un calendrier de RDV.
- **Acteur :** assistant.
- **Description de scenario :**
	- **1. Pré condition : -**L'assistant inscrit.
	- **2. Post condition :** -Consulter le calendrier.
	- **3. Scenario nominal :** -L'assistant demande de consulter le calendrier de son médecin.

-Le système affiche le calendrier du médecin.

-L'assistant choisit une date et heure du RDV.

-Le système affiche les rendez-vous.

**4. Scenario alternatif: -**L'assistant demande l'annulation d'une journée.

**-**Le système affiche un formulaire de modification.

**-**L'assistant choisit les nouvelles dates et heures.

-Le système demande d'envoyer un SMS d'annulation aux patients concerné.

-L'assistant envoie un SMS d'annulation au patients.

-Le système supprime la journée choisit.

#### **2.5 Diagramme de classe**

Les diagrammes de classes sont l'un des types de diagrammes UML les plus utiles, car ils décrivent clairement la structure d'un système particulier en modélisant ses classes, ses attributs, ses opérations et les relations entre ses objets.

Le diagramme de classes standard est composé de trois sections :

- **Section supérieure :** contient le nom de la classe. Cette section est toujours nécessaire, que vous parliez du classifieur ou d'un objet.
- **Section intermédiaire :** contient les attributs de la classe. Utilisez-la pour décrire les qualités de la classe. Elle n'est nécessaire que lors de la description d'une instance spécifique d'une classe.
- **Section inférieure :** contient les opérations de la classe (méthodes), affichées sous forme de liste. Chaque opération occupe sa propre ligne. Les opérations décrivent la manière dont une classe interagit avec les données. [14]

Dans notre système nous avons 9 classes sont :

- User.
- Patient.
- Médecin.
- Assistant.
- Calendrier.
- Spécialité.
- Localisation.
- Appointement
- Dépendent.

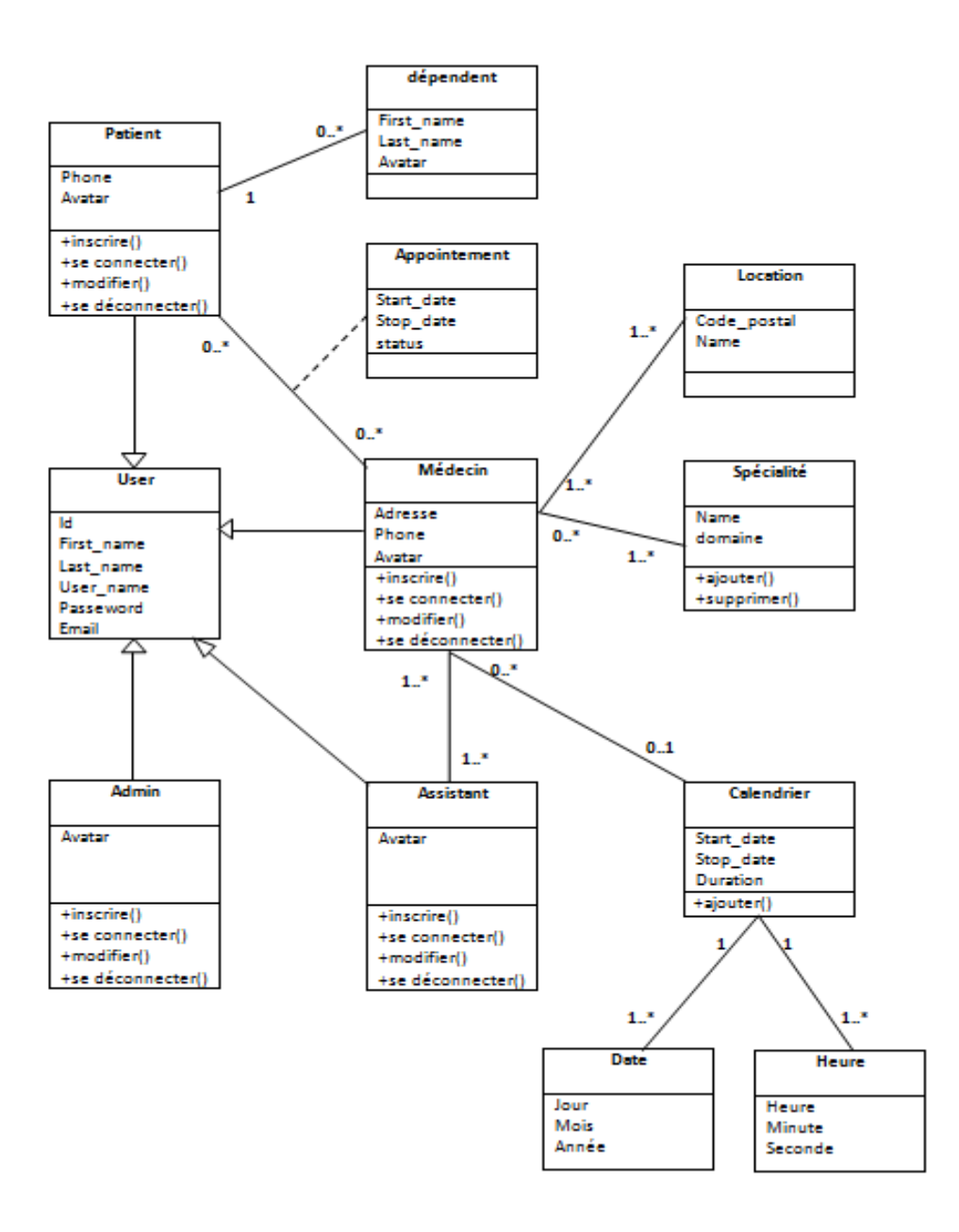

**Figure 9.**Diagramme de classe

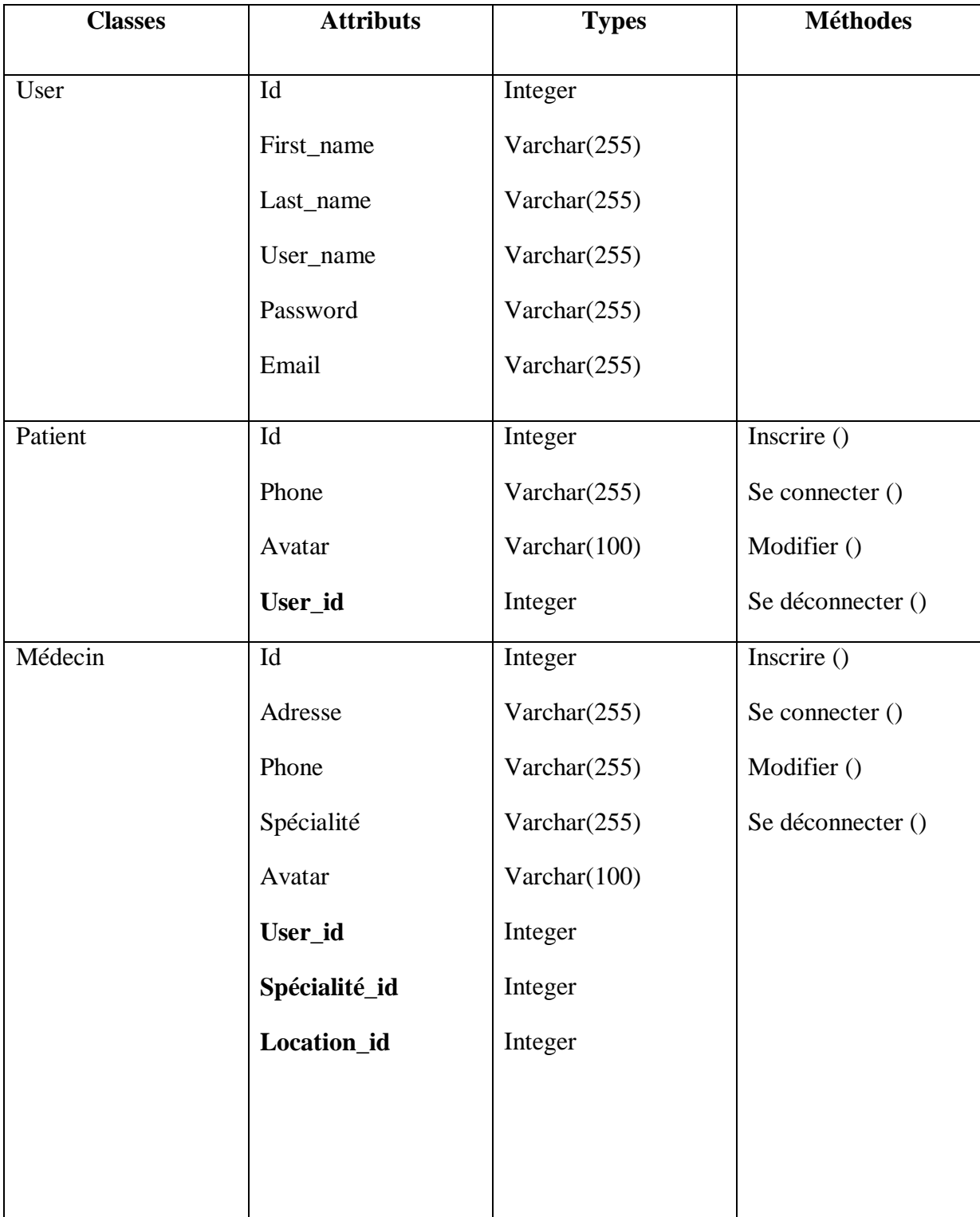

### **2.5.1 Les classes, attributs et méthodes**

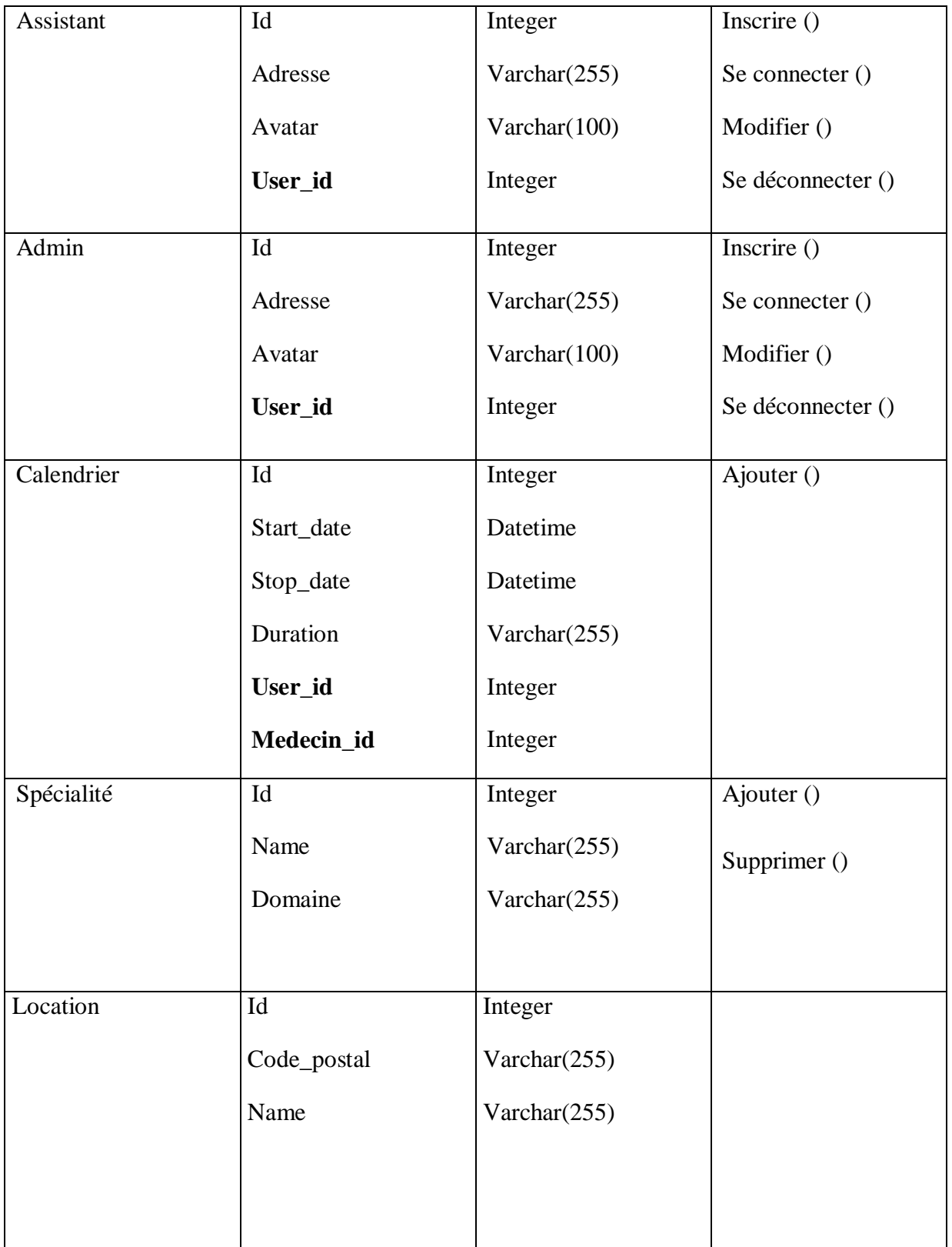

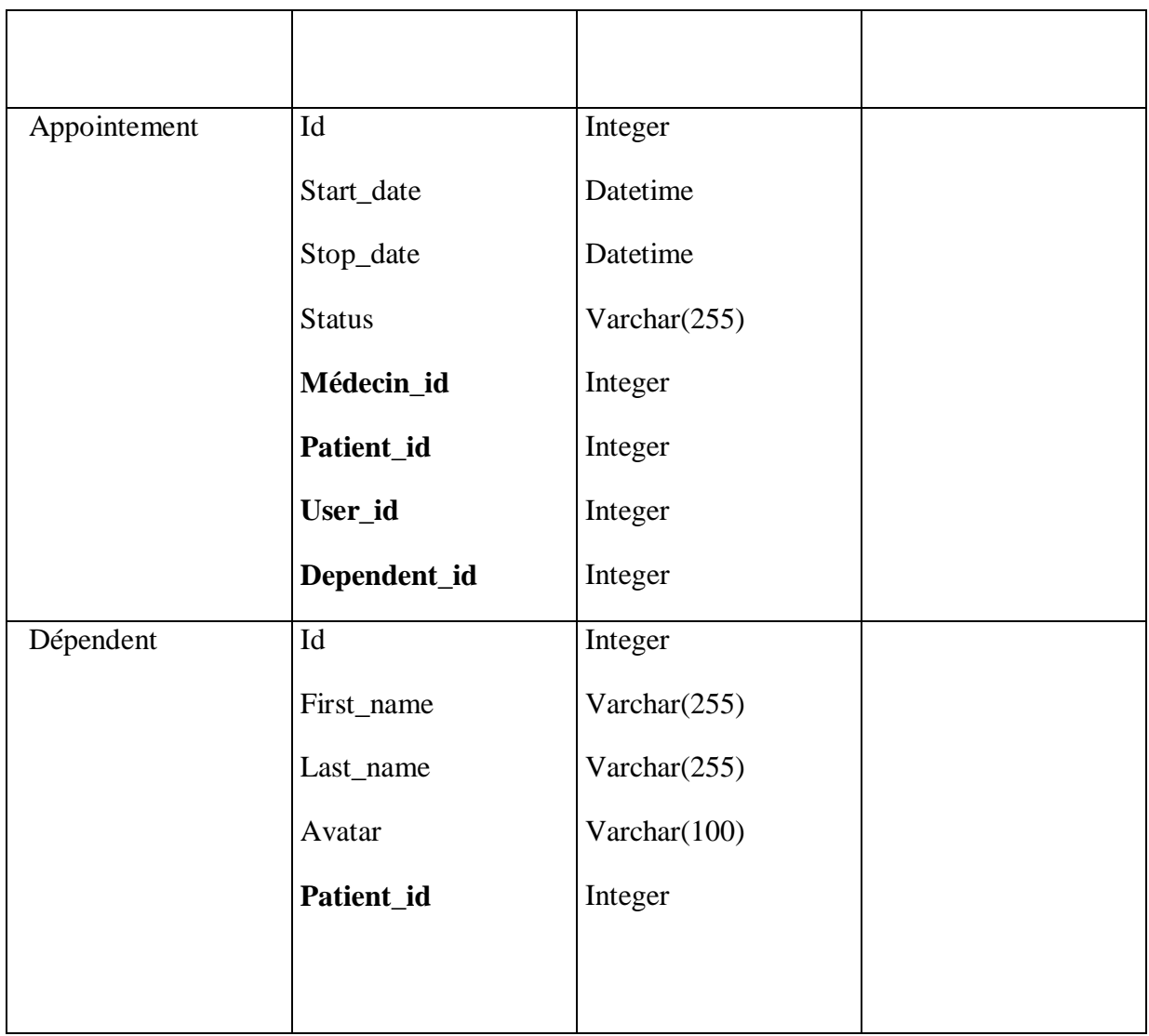

#### **2.6 Diagramme d'activité**

Un diagramme d'activité est un type de diagramme comportemental, il permet de simplifier et améliorer n'importe quel processus en clarifiant les cas d'utilisation complexes et en modélisant les éléments de l'architecture de logiciels, tels que la méthode appliquer, la fonction et l'utilisation.

Les diagrammes d'activités sont constitué de :

• Action.

- Nœud de décision.
- Flux de contrôle.
- Nœud de départ.
- Nœud de fin

#### **Inscription :**

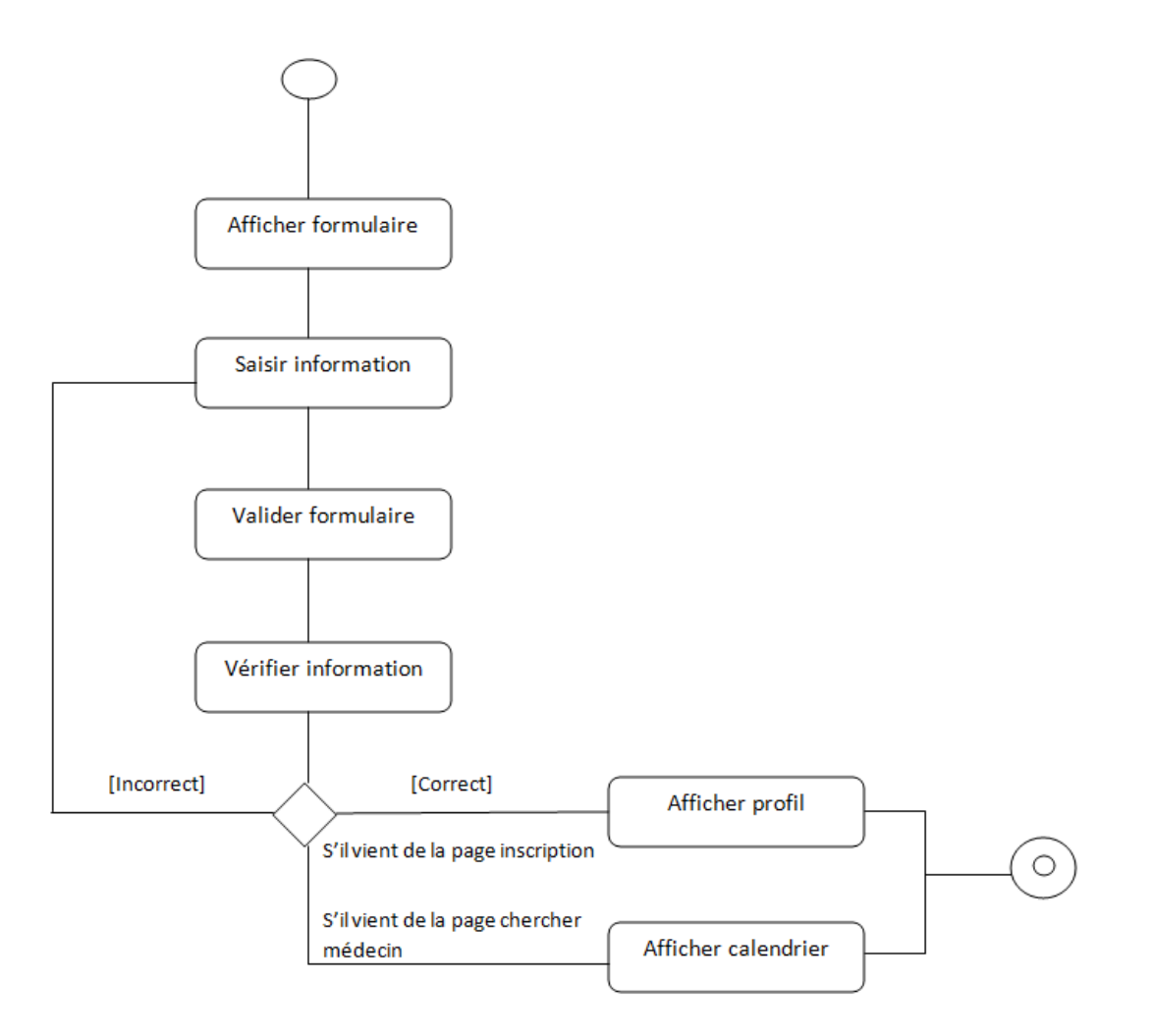

**Figure 10.**Diagramme d'activité inscription.

#### **Prise de RDV :**

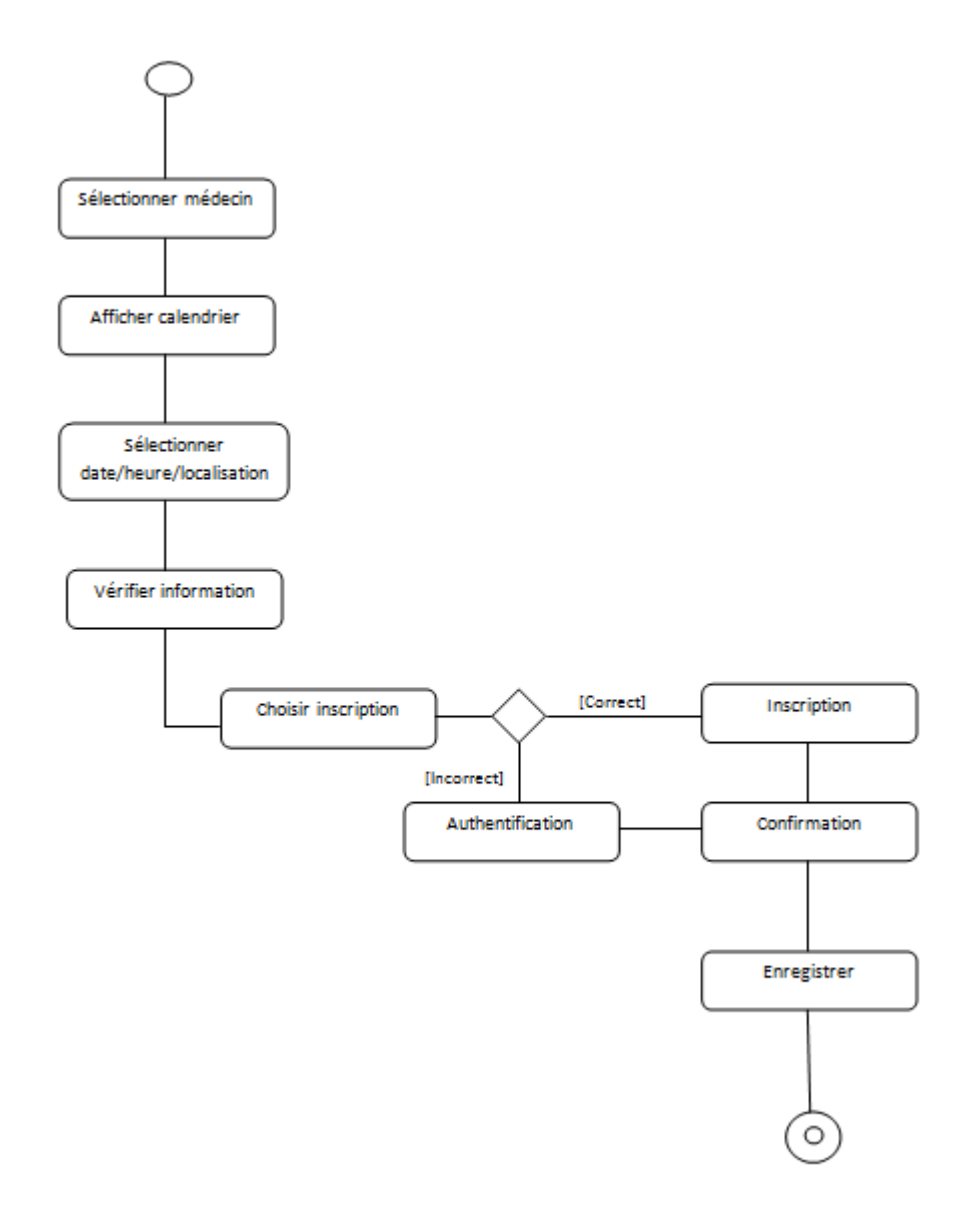

**Figure 11.**Diagramme d'activité prise de RDV

#### **Chercher médecin :**

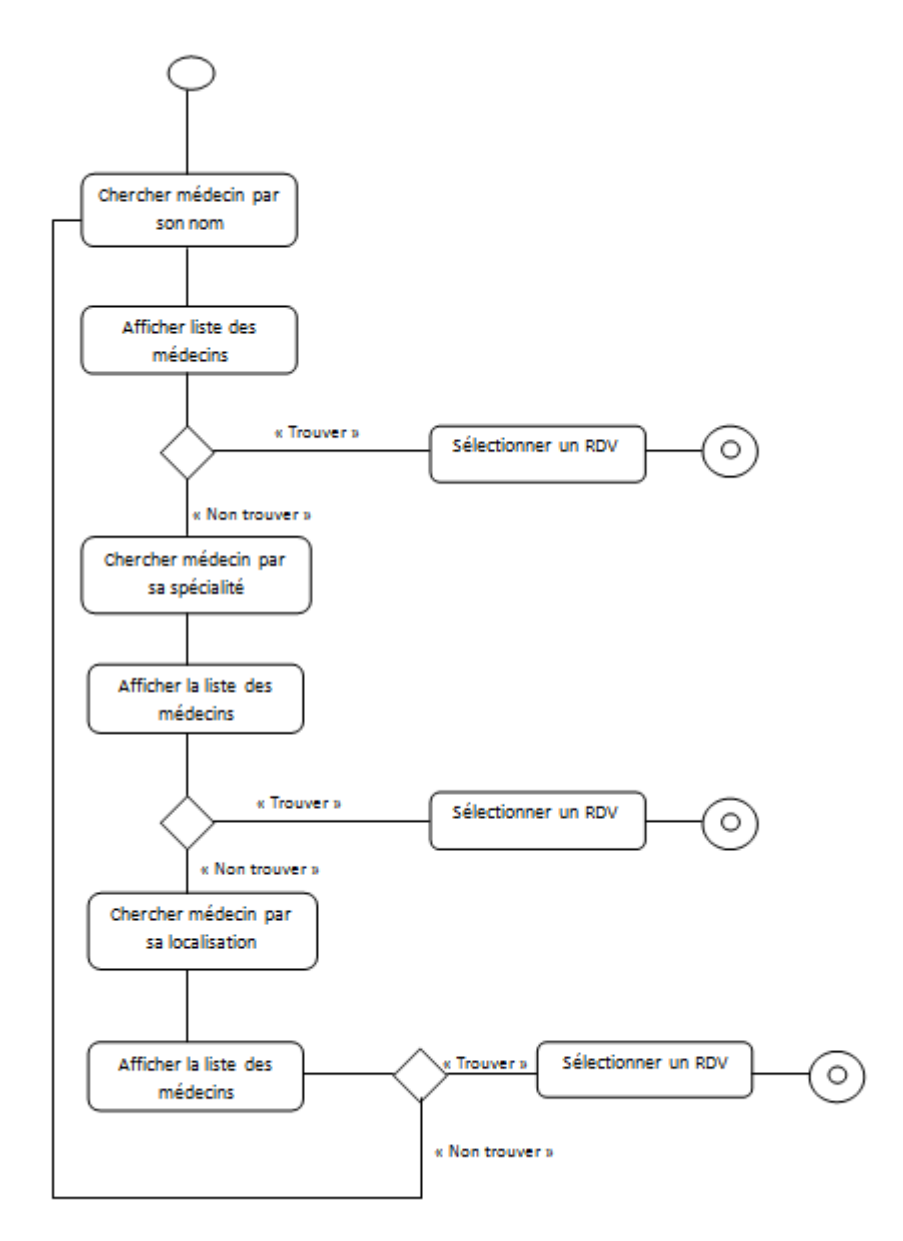

**Figure 12.**Diagramme d'activité chercher médecin

**Consulter la liste malade et modifier dossier médical:**

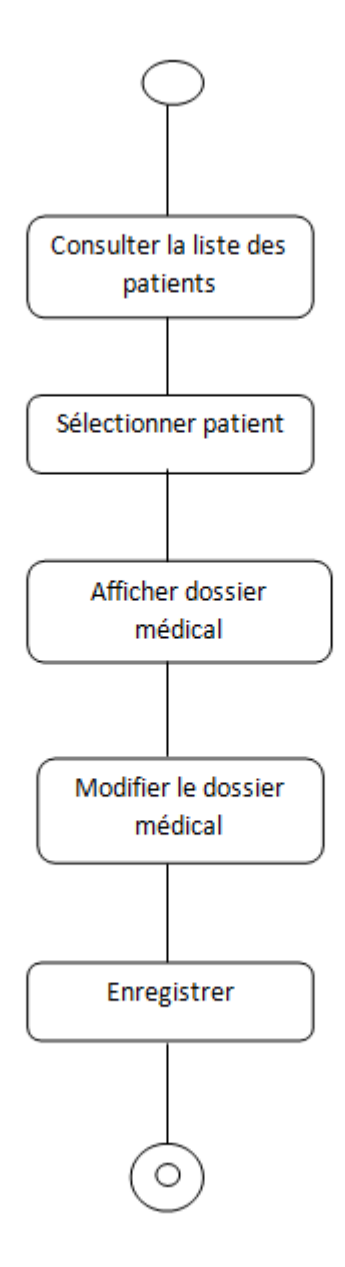

**Figure 13.**Diagramme d'activité consulter liste des patients et modifier dossier médical

**Modifier compte :**

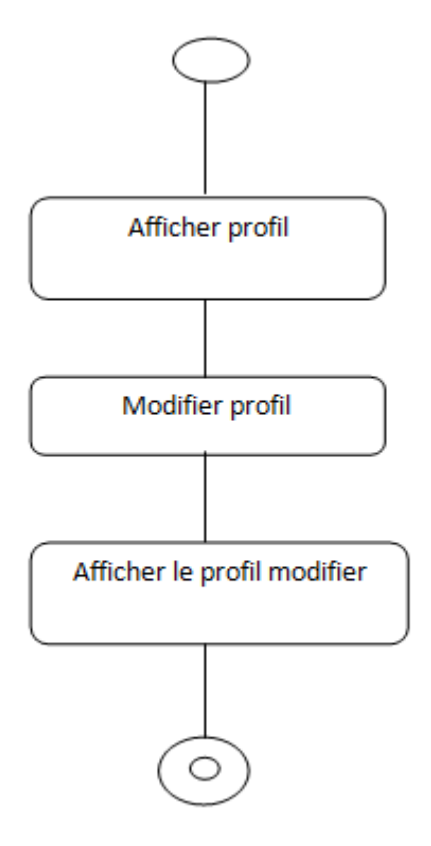

**Figure 14.**Diagramme d'activité modifier profil

**Connexion :**

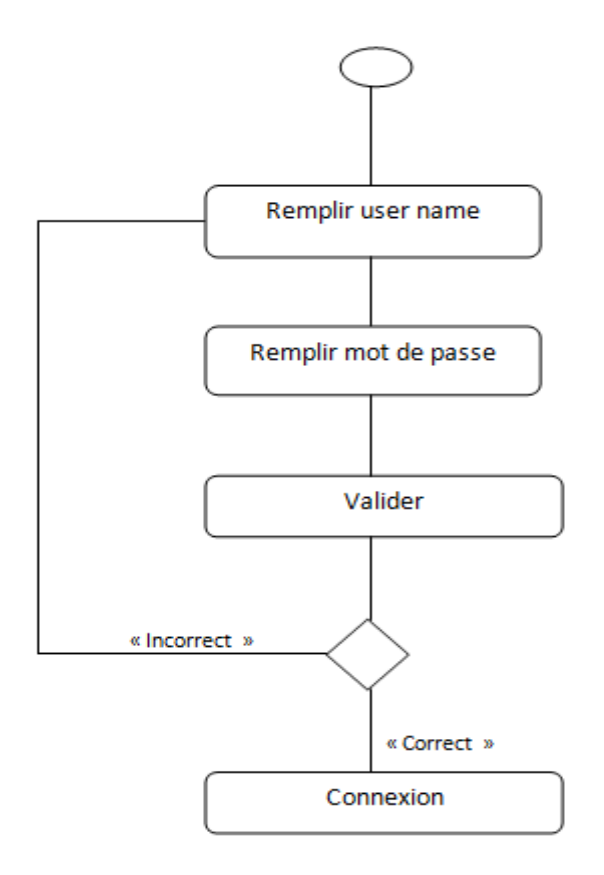

**Figure 15.**Diagramme d'activité connexion

# **Chapitre 3 : L'implémentation de la partie gestion des établissements médicaux.**

## **Introduction**

L'industrie médicale est en constante évolution, et la gestion des établissements médicaux est devenue de plus en plus complexe. Les services de santé, tels que les hôpitaux, les cliniques et les centres de santé, doivent gérer un grand nombre de patients, de dossiers médicaux, de rendez-vous, de prescriptions, de factures et de ressources humaines. Ces tâches sont souvent effectuées manuellement ou à l'aide de logiciels obsolètes qui peuvent entraîner des erreurs, des retards et une perte de temps. Ainsi, pour améliorer la qualité des soins de santé et optimiser l'efficacité opérationnelle des établissements médicaux, il est essentiel de disposer d'un système de gestion efficace.

Dans ce mémoire, nous proposons l'implémentation d'un site web dédié à la gestion des établissements médicaux. Ce site web fournira aux prestataires de soins de santé une plateforme centrale pour gérer tous leurs processus, depuis la prise de rendez-vous jusqu'à la numérisation des dossiers médicaux des patients. Le site web sera convivial et facile à utiliser, et il sera accessible à partir de n'importe quel appareil connecté à Internet.

De plus, le site web permettra au personnel médical de suivre les tendances et les performances, en fournissant des données en temps réel et des rapports analytiques pour améliorer la prise de décision.

Notre objectif est de concevoir un site web qui permettra à l'organisation de santé de gérer efficacement leurs ressources et de fournir des soins de santé de qualité supérieure à leurs patients. Nous pensons que cette solution apportera une grande valeur aux établissements médicaux et contribuera à améliorer le système de santé dans son ensemble.

#### **Outils de conception**

#### **1. Environnement Logiciel**

Pour réaliser un projet informatique de qualité tout d'abord il faut bien choisir les outils à utiliser, car on ne peut pas dire qu'un langage de programmation est plus fort qu'un autre, mais on peut seulement dire qu'un langage informatique est convenable avec telle ou telle tâche plus qu'un autre. Nous avons implémenté notre application web en utilisant

- Front-end: HTML,CSS et JavaScript.
- Back-end : Python sous le Framework Django.

#### **1.1 Django**

Django est un framework web qui permet le développement sur Python de sites et d'applications web dynamiques de façon simple et rapide. Créé en 2003, au départ il servait à la gestion d'un journal local de la ville de Lawrence aux Etats-Unis. Il a été publié sous licence libre en 2005. Depuis, il est devenu l'un des framework les plus utilisés pour coder en Python. [15]

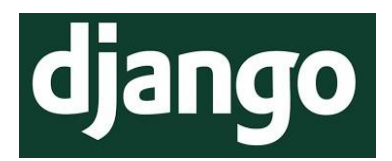

**Figure 16**.Logo Django

#### **1.2 Github**

GitHub est une plateforme Web de contrôle de version et de collaboration pour les développeurs de logiciels. Git est utilisé pour stocker le code source d'un projet et suivre l'historique complet de toutes les modifications apportées à ce code. Il permet aux développeurs de collaborer plus efficacement sur un projet en fournissant des outils pour gérer les modifications éventuellement conflictuelles de plusieurs développeurs. [16]

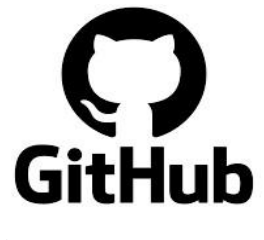

**Figure 17.**Logo Github

#### **1.3 Pycharm**

Cette plateforme hybride est couramment utilisée pour le développement d'applications Python, et notamment par de grandes entreprises telles que Twitter, Facebook, Amazon ou Pinterest. [17]

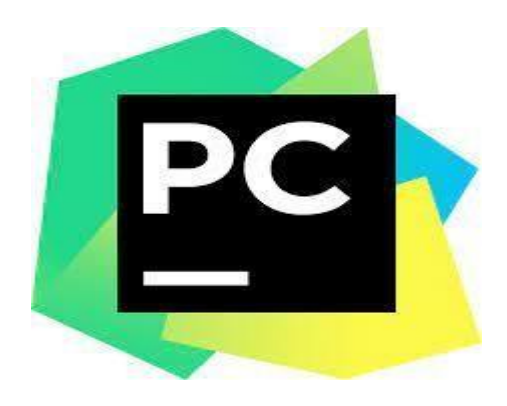

**Figure 18.**Logo Pycharm

#### **1.4 DB Browser for SQLite**

Une technologie visuelle open source utilisée pour créer, concevoir et modifier des fichiers de base de données compatibles avec SQLite. Elle permet aux utilisateurs et aux développeurs de créer des bases de données, de rechercher et de modifier des données via une interface de type feuille de calcul. [18]

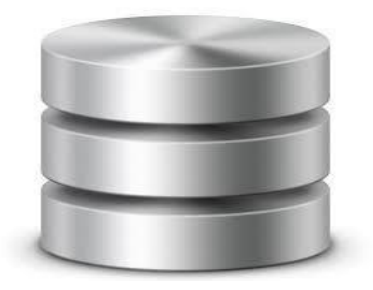

#### **Figure 19.**Logo DB Browser

Pour développer ce site nous avons utilisé deux machines, configurées comme suit :

#### **2. Environnement Machine**

**Machine 1 : HP Desktop -S6R67A4 Processeur:** Intel(R) Core(TM) i5-2450M CPU @2.50Hz 2.50 GHz. **Mémoire installée (RAM):** 6.00 Go. **Type de système d'exploitation:** 64 bits, processeur x64. **Windows:** Windows 10 Famille**. Machine 2 : ThinkPad X13s Gen2 Processeur:** Intel(R) Core(TM) i7-6500M CPU @2.50Hz 2.59 GHz. **Mémoire installée (RAM):** 8.00 Go. **Type de système d'exploitation:** 64 bits, processeur x64. **Windows:** Windows 10 Famille.

#### **Doctolib vs Tabibi**

Les logiciels de prise de rendez-vous en ligne est la solution numérique la plus prometteuse de ce siècle et pour cela le monde digitale connaît déjà plusieurs applications de ce type, la plus célèbre étant Doctolib qui permet entre autres de créer un compte pour accéder rapidement et facilement aux professionnels de santé. Il permet la centralisation des informations médicales des patients sur une plateforme sécurisée pour faciliter les consultations à distance entre patients et médecins réunissant 70 millions de patients et 340 000 professionnels de santé, comme en témoigne son succès en France.

À propos de notre application Web Tabibi permet également le partage en temps réel des horaires du médecin avec les patients, offrant un accès rapide et facile 24h/24, 7 j/7. Il permet également la réservation des rendez-vous pour vos proches qui n'ont pas de compte sur notre site. En plus de cela, nous fournissons également la collection de données à partir de la numérisation des dossiers médicaux pour aider à diagnostiquer les maladies rénales chroniques à l'aide de fouille de données.

#### **L'application de gestion des cabinets médicaux (prototype)**

Dans cette partie du document nous présentons notre application de gestion de cabinet médical **« Tabibi »**, c'est un prototype qui permet de s'inscrire pour les patients, médecin et employé non authentifié, après leur inscription ils auront la possibilité de consulter les rendez vous disponible ou en réserver un pour les patient et concernant les médecins et leurs assistants peuvent ouvrir des nouvelles date de réservation et consulter la liste des rendezvous déjà pris. Il permet également la numérisation du dossier médical pour nous aider dans la collection de données qui sera ensuite utiliser dans la prédiction des maladies chroniques rénales qui est la deuxième partie de notre projet.

#### **Interface des utilisateurs**

Nous allons faire une présentation de quelques interfaces qui sont intégrées à notre site.

#### **1. Page d'accueil**

La page d'accueil est le portail du site où les patients peuvent rechercher des médecins par nom, spécialité ou localisation pour prendre rendez-vous :

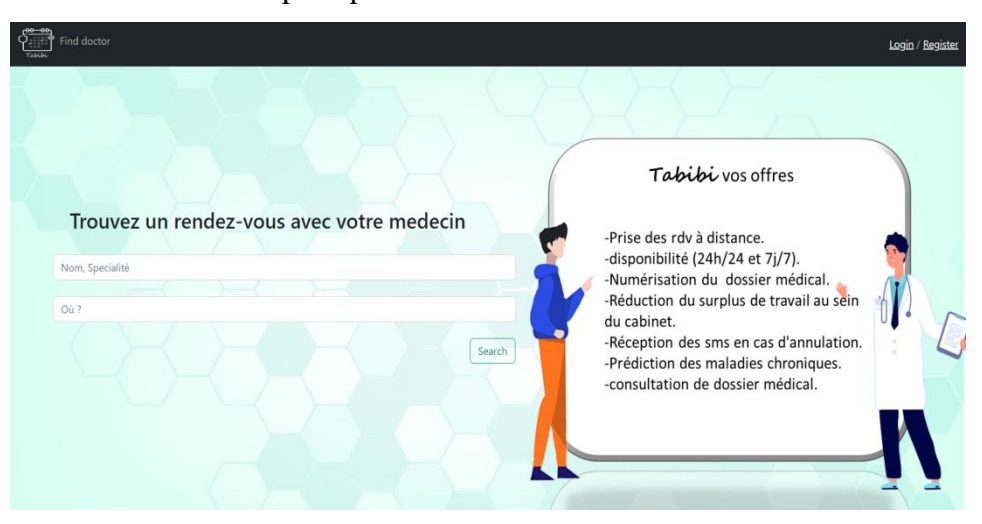

**Figure 20.** Page d'accueil

#### **2. Page d'inscription**

Cette interface d'inscription présente un formulaire simple et basique permettant aux malades de s'inscrire en saisissant leurs données personnelles avec des champs obligatoires comme username, email et password :

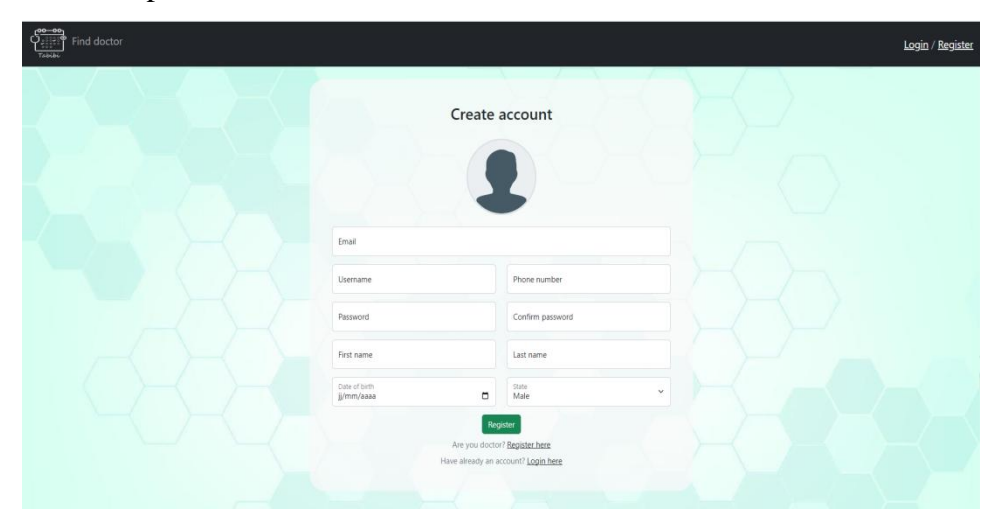

**Figure 21.** Page inscription.

#### **3. Page de profil**

La page de profil permet aux patients, médecins ou assistants de visualiser les informations qu'ils ont saisies dans la page d'inscription et de les modifier à l'aide du bouton d'édition :

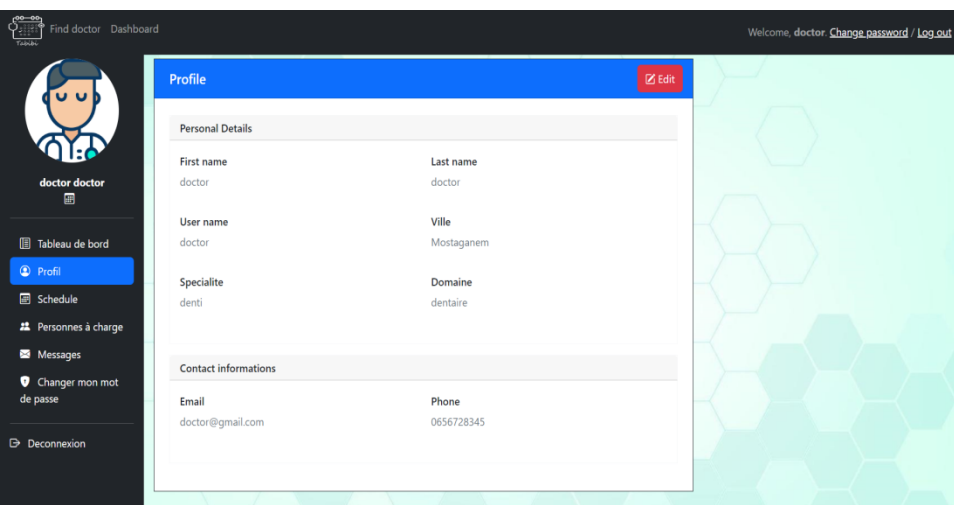

**Figure 22.**Page profil.

#### **4. Page de rendez vous**

Cette interface affiche au patient le calendrier et les détails du médecin choisi selon sa disponibilité :

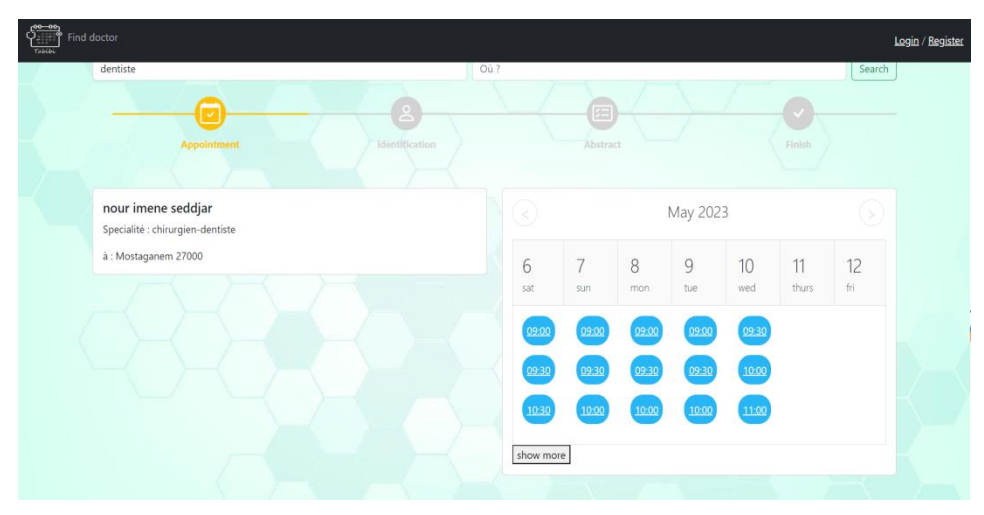

**Figure 23.** Page de rendez vous

#### **5. Page de la liste des patients**

Cette interface présente au médecin une liste des patients inscrits ayant pris déjà rendezvous :

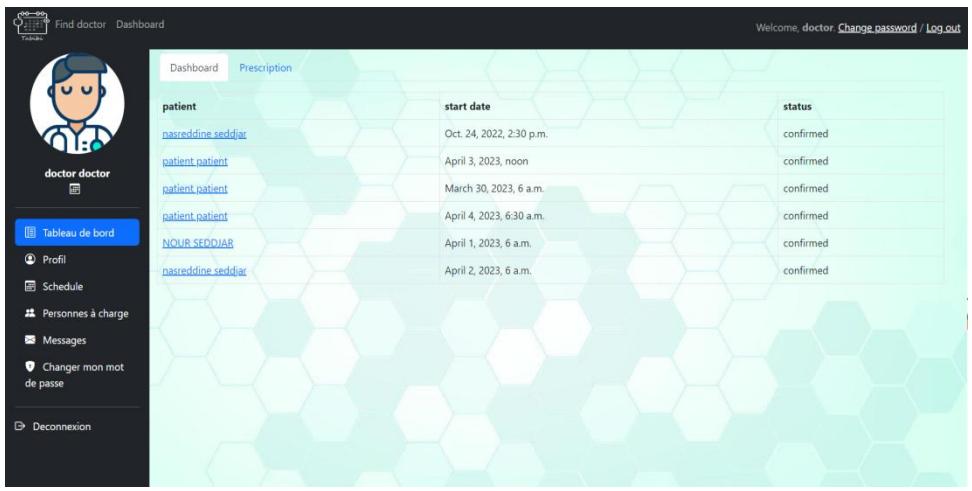

**Figure 24.**Page liste des patients

#### **6. Page liste des rendez-vous**

Cette interface permet au patient de consulter la liste de tous les rendez-vous qui lui ont été programmés, et de les modifier ou les supprimer :

| Find doctor Dashboard Profil<br>Taishi   |                             |                                           |                 |                 |            |                     |               | Welcome, patient. Change password / Log out |  |
|------------------------------------------|-----------------------------|-------------------------------------------|-----------------|-----------------|------------|---------------------|---------------|---------------------------------------------|--|
|                                          | Prescription<br>Appointment |                                           |                 |                 |            |                     |               |                                             |  |
|                                          | Show 15 rows $\vee$         |                                           |                 |                 |            | Search:             |               |                                             |  |
|                                          | Medecin                     |                                           | Patient         | Adresse         | Télephone  | Date                | <b>Status</b> | Manage                                      |  |
| patient patient<br>E Feb. 8, 1990        | 零                           | doctor doctor<br>denti                    | patient patient | 84 AMARA HAMIDA | 0656728345 | 2023/03/30<br>06:00 | Confirmed     | $\Box$                                      |  |
| Tableau de bord                          | 零                           | doctor doctor<br>denti                    | patient patient | 84 AMARA HAMIDA | 0656728345 | 2023/04/04<br>06:30 | Confirmed     | $\mathbb{R}$                                |  |
| <sup>©</sup> Profil<br><b>B</b> Schedule | <b>RACE</b>                 | nour imene seddjar<br>chirurgien-dentiste | patient patient | amara hamida    | 0757506756 | 2023/05/06<br>10:00 | Confirmed     | $\qquad \qquad \Box$<br>ø                   |  |
| 2 Personnes à charge                     |                             | Showing 1 to 3 of 3 entries               |                 |                 |            |                     |               |                                             |  |
| Messages<br>Changer mon mot<br>de passe  |                             |                                           |                 |                 |            |                     |               |                                             |  |
| <b>Deconnexion</b>                       |                             |                                           |                 |                 |            |                     |               |                                             |  |

**Figure 25.**Page liste des rendez-vous

#### **7. Page dossier médical**

Cette page affiche le dossier médical de chaque patient numérisé pour faciliter la collection de données :

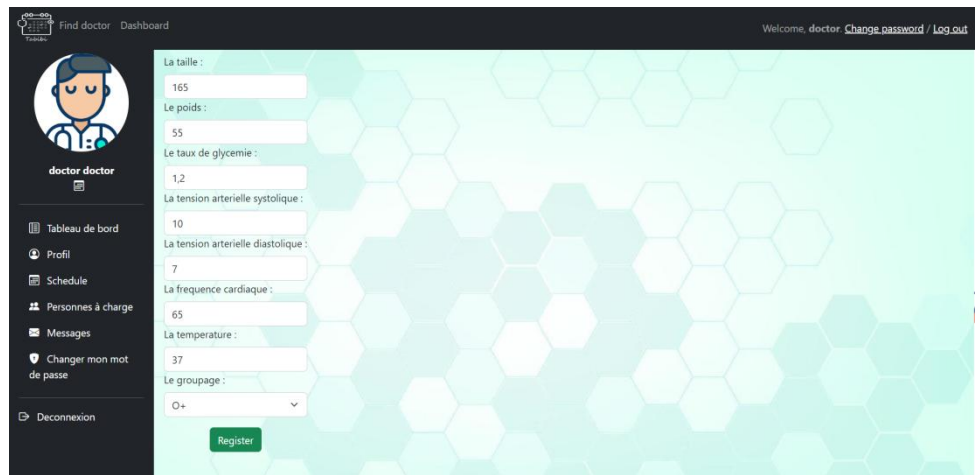

**Figure 26**.Page dossier médical**.**

#### **8. Page de dépendent**

Cette page permet aux utilisateurs de notre site d'ajouter des comptes dépendent à eux pour une meilleur expérience client :

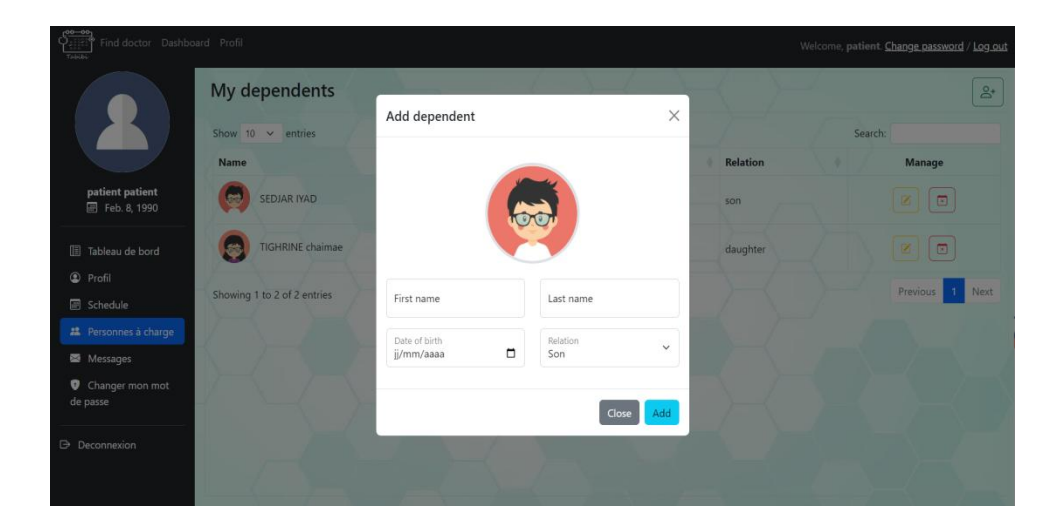

**Figure 27.**Page dépendent

## **Conclusion**

En conclusion, la mise en place d'un site internet dédié à la gestion des établissements médicaux est une solution pratique et efficace pour améliorer la qualité des soins médicaux et optimiser l'efficacité opérationnelle des établissements de santé.

Le site Web fournira une plate-forme centrale pour gérer tous les processus, des rendez-vous à la numérisation du dossier médical, et permettra aux organisations de soins de santé de suivre les tendances et les performances grâce à des données en temps réel et à des rapports analytiques.

En implémentant cette solution, les organisations de santé pourront gérer leurs ressources de manière plus efficace et fournir des soins de qualité supérieure à leurs patients. Nous espérons que ce mémoire inspirera des améliorations continues dans le domaine de la santé et contribuera à améliorer le système de santé dans son ensemble.

## **Chapitre 4 : La Fouille de données pour l'aide à la**

**décision et au diagnostic médical.**

## **Introduction**

Nous vivons au 21èm siècle ou une grandissante quantité de données nous entoure. Allant des données textuelles que nous échangeons tous les jours et que nous lisons, les images capturées par nos smartphones jusqu'aux positions GPS enregistrées en tout temps par les réseaux. Nous produisons donc constamment des données que ce soit d'une manière consciente ou pas.

A cet effet, le domaine de la fouille de donnée, connu aussi sous l'expression data mining, devient une priorité. Ce domaine a pour objectif l'extraction de connaissances à partir de ces grandes quantités de données, par le biais de méthodes automatiques ou semiautomatiques. Une panoplie d'algorithmes issus des statistiques, de l'intelligence artificielle ou bien de l'informatique tentent de desceller des structures intéressantes dans les données.

Nous retrouvons la fouille de données chez Facebook. L'application sait déjà qui sont nos amis et sait les identifier automatiquement. Amazon, Netflix utilisent de la fouille de données pour leurs systèmes de recommandation. Elle est également utilisée en médecine ou les scientifiques utilisent les différents algorithmes de fouille de données pour sauver des vies tous les jours.

#### **1. Objectif visé**

L'insuffisance rénale chronique (IRC) est une maladie irréversible à évolution lente souvent associée au diabète et à l'hypertension artérielle. Les reins cessent progressivement de fonctionner. La dialyse et la greffe de rein sont les traitements les plus courants de cette maladie grave, dont les symptômes n'apparaissent qu'aux stades avancés.

L'objectif de notre travail est de développer et de valider un modèle prédictif de l'insuffisance rénale chronique en recueillant des données sur les patients, notamment leur âge, leur sexe, leur poids, leur tension artérielle, leur taux de créatinine et d'autres attributs qui ont été catégorisés dans des bases de données disponibles sur le Web tout en en attente d'exécution Notre propre collecte de données. Ces données seront ensuite influencées par des techniques de fouille de données, qui permettront d'identifier les patients à risque grâce à des fonctionnalités prédictives et de leur fournir des mesures préventives pour ralentir la progression de la maladie, les patients pourront également être informés de leur état de santé et des mesures à prendre.

La prédiction des maladies chroniques rénales est un enjeu important dans le domaine de la santé car le traitement de ces maladies est souvent plus efficace s'il est commencé à temps. En effet, lorsque ces maladies sont détectées à un stade précoce, il est possible de ralentir leur progression et d'éviter les complications graves, telles que la nécessité d'une dialyse ou d'une transplantation rénale.

#### **2. Les techniques de classification des maladies chroniques rénales**

L'insuffisance rénale chronique (IRC), une maladie non transmissible, se classe au sixième rang des maladies les plus meurtrières dans le monde et augmente en raison du manque de prévention et de traitement adéquat. Face à ce défie différentes techniques d'apprentissage automatique ont été utilisées pour classer efficacement les maladies rénales chroniques en fonction des données des patients. En Comparant les modèles prédictifs tels que K-Nearest Neighbors (KNN), Support Vector Machines (SVM), Artificiel Neural Network (ANN), Logistique Régression (LR) et Decision Trees (DT) sur le même ensemble pour sélectionner le meilleur classificateur pour prédire l'insuffisance rénale chronique.

De plus, certains chercheurs ont proposé la prédiction de la progression de l'IRC à l'aide de méthodes de régression logistique, du réseau élastique, de la régression au lasso, de la régression des crêtes, de la machine à vecteurs de support pour la prévision des progrès de l'insuffisance rénale chronique. Random Forests, XGBoost, Neural Networks et k-Nearest Neighbors, et les modèles sont comparés en fonction de leurs performances.

Ils ont utilisé les données des antécédents médicaux de 551 patients atteints de protéinurie avec 18 caractéristiques et ont classé les résultats comme légers, modérés ou graves. Ils ont conclu que la régression logistique fonctionnait mieux avec une ASC de 0,873, une sensibilité et une spécificité de 0,83 et 0,82, respectivement. [19]

#### **3. La régression logistique**

Dans notre projet la régression logistique est utilisée pour classifier si un malade dans le futur sera atteint d'une maladie rénale chronique pour trouver les relations entre le taux de glycémie (diabète), l'âge, le sexe, la pression artérielle et 20 autres attributs du même patient pour finalement prédire la nécessité d'une dialyse rénale ou pas par un oui ou non.

La régression logistique est une technique d'analyse de données largement employée pour la classification. Elle utilise les mathématiques pour trouver les relations entre deux facteurs de données. Elle applique ensuite cette relation pour prédire la valeur de l'un de ces facteurs en fonction de l'autre. La prédiction a généralement un nombre fini de résultats, comme oui ou non. Comme le montre l'exemple ci-dessus de base d'apprentissage pour faire de la classification si une tumeur est maligne ou bénigne.

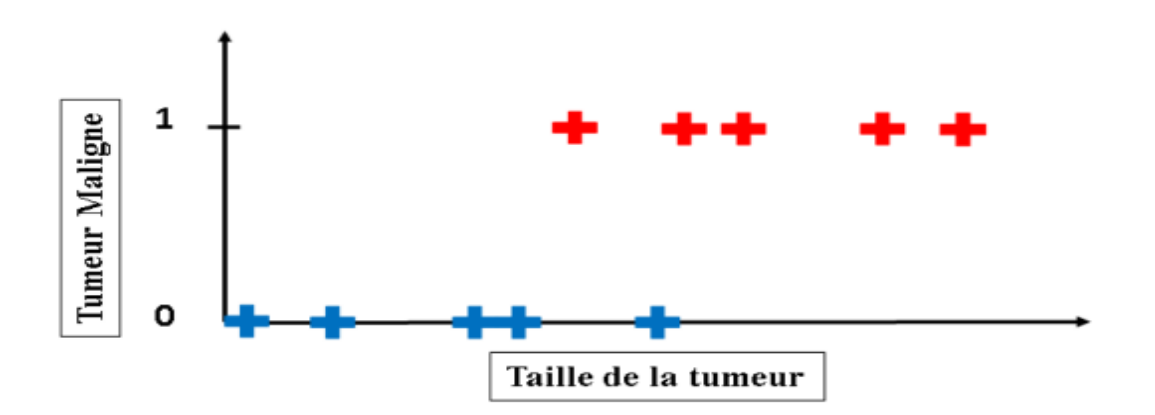

**Figure 28.**Exemple base d'apprentissage méthode de classification

#### **4. La base d'apprentissage**

L'ensemble de données est collecté sur une période de 2 mois en Inde. Il a 400 enregistrements avec 25 caractéristiques telles que les globules rouges, la pression artérielle, le taux de glycémie, etc.

L'objectif est de déterminer si un patient a une maladie rénale chronique ou non. La classification est basée sur un attribut nommé « classification » qui est soit « ckd » (Chronic Kidney Disease) soit « notckd » (Not Chronic Kidney Disease).[20]

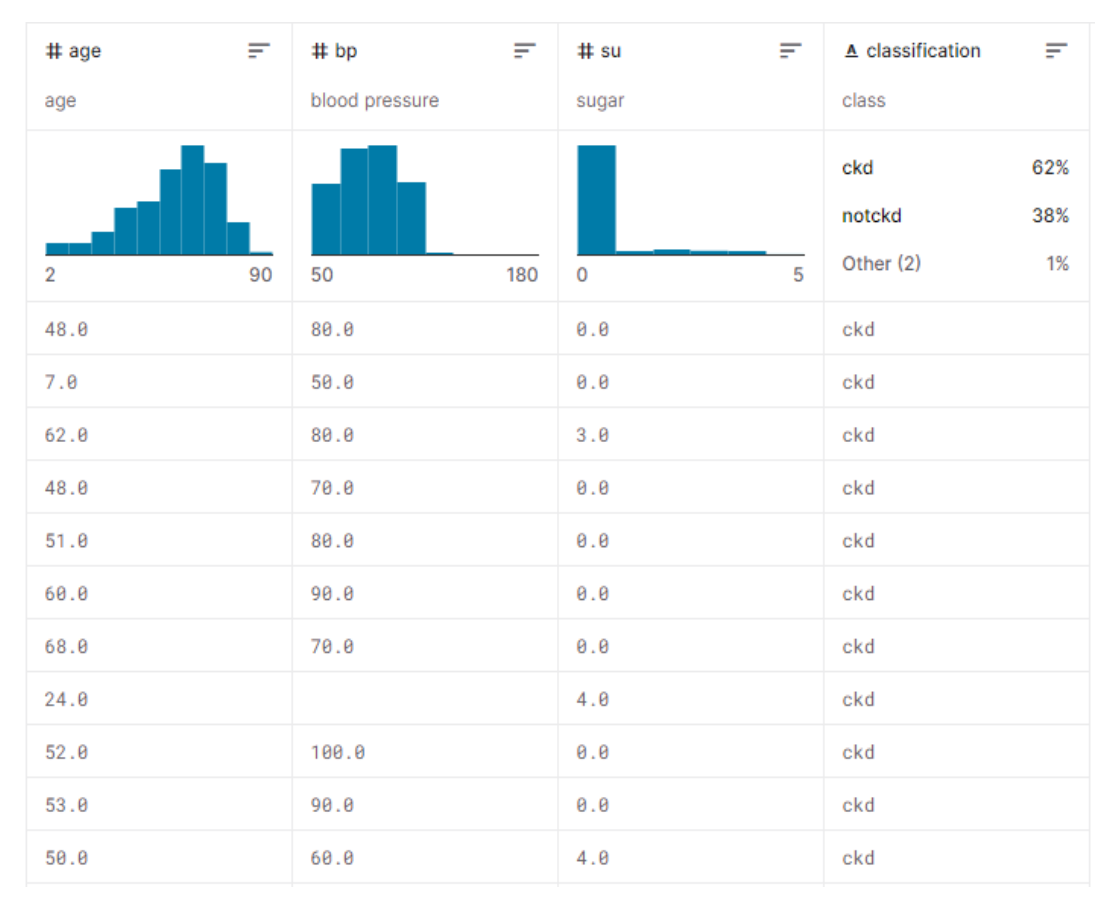

**Figure 29.**Ensemble de données sur les maladies rénales

## **Implémentation d'un algorithme de prédiction de maladie chronique rénale**

#### **1. Google Colab**

Google Colab ou Colaboratory est un service cloud, offert par Google (gratuit), basé sur Jupyter Notebook et destiné à la formation et à la recherche dans l'apprentissage automatique. Cette plateforme permet d'entraîner des modèles de Machine Learning directement dans le cloud. Sans donc avoir besoin d'installer quoi que ce soit sur notre ordinateur à l'exception d'un navigateur. [21]

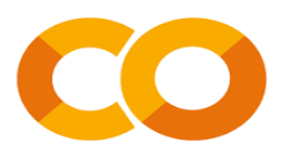

**Figure 30.**Google Colab

**2. Importation des bibliothèques :** cette partie du code permet d'importer les bibliothèques nécessaires pour le bon fonctionnement du traitement des données.

```
import pandas as pd
import matplotlib.pyplot as plt
from sklearn.model selection import train test split
from sklearn.linear model import LogisticRegression
import numpy as np
```
**3. Sélection du dataset :** l'instruction suivante est spécifique à Google Colab qui

permet de télécharger le fichier « kidney\_disease » depuis le système local.

```
from google.colab import files
import io
uploaded = files.upload()
```
**4. Importation des données :** lire le fichier « kidney\_disease » télécharger précédemment et le stocker dans la variable data pour pouvoir commencer le traitement sur cet ensemble.

```
data= 
pd.read_csv(io.BytesIO(uploaded['kidney_disease.csv']))
```
**5. Visualisation du dataset :** afficher les 5 premières lignes de l'ensemble « kidney\_disease ».

#### data.head()

**6. Elimination des données catégorielles :** cette partie du code permet de définir les colonnes contenant des donnés numérique et les colonnes ayant des données catégorielle pour les stocker dans les variables num\_features et cat\_features en utilisant la fonction « select\_dtypes ».

```
num features = data.select dtypes(include=['int64','float64']).columns
cat features =data.select dtypes(include='object').columns
from sklearn.preprocessing import LabelEncoder
scale=LabelEncoder()
for i in cat features:
```
data[i]= scale.fit transform(data[i])

## **7. Définition des variables dépendante y et la variable indépendante x :**

extraire toute les colonnes de l'ensemble sauf la dernière et les stocker dans x et stocker dans y la dernière colonne pour faciliter la division de l'ensemble.

 $X = data.iloc[:, :-1].values$ y= data.iloc[:, -1].values

**8. Division du dataset entre l'apprentissage et le test :** deviser l'ensemble en deux partie un ensemble test correspond à 20% de la taille globale et l'ensemble d'apprentissage qui fait 80% de la taille globale du data.

X train, X test, y train, y test= train test split(X, y, test size=  $0.2$ , random state=  $0$ )

**9. Construction du modèle :** créer le nouveau modèle de régression logistique en utilisant la classe LogisticRegression.

```
classifier=LogisticRegression(solver='liblinear', random s
tate=0)
classifier.fit(X train, y train)
```
**10. Détermination de la précision du modèle :** évaluer le score de la précision de la prédiction sur les données du test.

```
y_pred=classifier.predict(X_test)
classifier.score(X test, y test)
Précision du modèle=0.9375
```
**11. Application des nouvelles prédictions :** utiliser la régression logistique pour effectuer des nouvelles prédictions sur notre ensemble « kidney\_disease » selon les 25 variables disponibles dans la base. la probabilité de maladie rénale chronique est prédite comme oui (1) ou non (0).

classifier.predict([[0,48,0.80,1.0,0,0,0,0,121,36,1.2,15. 4,44,78,5.2,1,1,0,1,0,0,0,0,0,0]])

## **Conclusion**

La fouille de données est une méthode précieuse pour extraire des informations utiles à partir de grandes quantités de données. Dans le secteur de la santé, l'exploration de données peut aider les organismes de santé à prendre des décisions éclairées et efficaces en révélant des modèles et des tendances dans les données médicales.

## **Conclusion générale**

Avec l'arrivé du numérique, le secteur de la santé a connu une révolution de l'information. Cependant, en raison de l'augmentation de la population, les établissements de santé ont du mal à bien gérer leurs activités, ce qui entraîne des problèmes et une mauvaise gestion, affectant la santé des patients.

La numérisation des établissements médicaux peut offrir de nombreux avantages. Les médecins peuvent accéder plus rapidement aux dossiers des patients, ce qui leur permet de prendre des décisions plus éclairées. Cela permet également au personnel médical de se concentrer davantage sur ses tâches et de fournir un meilleur service aux patients. Les patients bénéficieront également d'une meilleure communication et d'un meilleur suivi ainsi que d'un gain de temps grâce à la prise de rendez-vous à distance. D'autres technologies sont utilisées pour améliorer la numérisation des institutions médicales. L'intégration de l'intelligence artificielle et de l'exploration de données peut être utilisée pour améliorer les processus médicaux et réduire les erreurs. Ils peuvent également être utilisés pour fournir des informations en temps réel sur les patients et les informations médicales.

Notre travail consiste à développer une application web de gestion des établissements de santé, permettant la gestion des rendez-vous et la dématérialisation des dossiers patients sur une plateforme unique sécurisée et disponible. De plus, les patients connectés pourront consulter et prendre rendez-vous à distance sans avoir à se déplacer et recevoir des alertes lorsque des places se libèrent. La deuxième partie de ce travail concerne l'application de fouille de données aux données collectées par notre application web nous avons implémenté un exemple parmi tant d'autre pour aider à la prise de décision.

L'idée de départ est celle de développer un modèle qui prédit les maladies rénales chroniques en contrôlant la pression artérielle, la glycémie et d'autres attributs. Cette
prédiction est essentielle pour empêcher les patients de développer une maladie rénale chronique et une insuffisance rénale à long terme.

## **Bibliographie**

 $\overline{a}$ 

**[**1**]** Comité d'experts de l'organisation des soins médicaux de l'OMS(1957) : Le rôle de l'hôpital dans les programmes de protection de la santé, Genève, n°122, p.4.

[2] Tom Auwers. Données phares dans les soins de santé : Hôpitaux généraux. Edition 2019, .be. Décembre2019. p.6.

[3] Xavier Bonnet et François Panchon. L'usage et le monde hospitalier.7éme édition. PRESSES-EHSEP.12avril2018.p.107-p.111.

[4] Tom Auwers. Données phares dans les soins de santé : Hôpitaux généraux. Edition 2019, .be. Décembre2019. p.7.

[5] Xavier Bonnet et François Panchon. L'usage et le monde hospitalier.7éme édition. PRESSES-EHSEP.12avril2018.p.107-p.111.

[6] Xavier Bonnet et François Panchon. L'usage et le monde hospitalier.7éme édition. PRESSES-EHSEP.12avril2018.p.107-p.111.

[7] Xavier Bonnet et François Panchon. L'usage et le monde hospitalier.7éme édition. PRESSES-EHSEP.12avril2018.p.107-p.111.

[8] Le service numérique dans les hôpitaux à partir de l'article la numérisation du secteur vise une prise en charge optimale du patient de ALGERIE PRESSE SERVICE publié le 23 décembre 2022.

[9] Grégoire Huvelin, « Les meilleures applications pour prendre rendez-vous avec un médecin », De RANDROID[en ligne], mis en ligne 20 décembre 2022, consulté le 03juin2023.

[10] Team rédac, « L'introduction à l'intelligence artificielle et fouille de donnée », De NetApp[en ligne], consulté le 25février2023.

[11] Caroline Lefer Palos, « 5 applications de l'IA dans le domaine médicale », De CScience[en ligne], mis en ligne le 8juin2020, consulté le 25février2023. [12] Lucas, « Qu'est ce que le data mining ou fouille de données », De Coheris[en ligne], mis en ligne 23 janvier 2018, consulté le 14mai2023.

[13] Pascal Roques. Uml par la pratique. 5éme édition. EYROLLES, aout 2006.

 $\overline{a}$ 

[14] Pascal Roques. Uml par la pratique. 5éme édition. EYROLLES, aout 2006.

[15] Florian Grandvallet, « Django », De easy partener [en ligne], mis en ligne le 1 juin 2022, consulté le 15juin2023.

[16] Ben Lutkevich, « GitHub », De Technical Features Writer [en ligne], mis en ligne le février2023, consulté le 14juin2023.

[17] Team rédac, « Pycharm : tout savoir sur l'IDE Python le plus populaire », De DataSciencetest, mis en ligne le 4mai2023, consulté le 15juin2023.

[18] Craury, Du Blaise pascal [en ligne], mis en ligne le 4 février2018, mis à jour 27 mars 2019, consulté 26février2023.

[19] Dibaba Adeba Debal. « Prédiction des maladies rénales chroniques à l'aide de techniques d'apprentissage automatique ». De journal du big data [en ligne], mis en ligne le 20novembre2022, n°109, consulté 22juin2023.

[20] Mansoor Iqbal. Chronic KIdney Disease dataset. De Kaggle.

[21] Henri Michel. Google Colab. De Data Science, IA, Programmation[en ligne], mis en ligne le 01avril2018, consulté le 15juin2023.